## **Red Hat Enterprise Linux 4**

# **Using ld, the Gnu Linker**

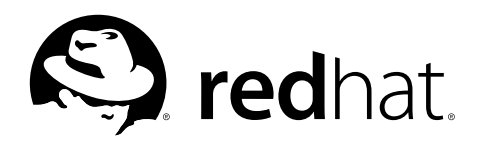

#### **Red Hat Enterprise Linux 4: Using ld, the Gnu Linker**

Copyright © 1987, 1989, 1991-2004 Free Software Foundation, Inc.

Permission is granted to copy, distribute and/or modify this document under the terms of the GNU Free Documentation License, Version 1.1 or any later version published by the Free Software Foundation. A copy of the license is included in the section entitled "GNU Free Documentation License".

This manual contains no Invariant Sections. The Front-Cover Texts are (a) (see below), and the Back-Cover Texts are (b) (see below).

(a) The FSF's Front-Cover Text is: A GNU Manual

(b) The FSF's Back-Cover Text is: You have freedom to copy and modify this GNU Manual, like GNU software. Copies published by the Free Software Foundation raise funds for GNU development.

This version is by Red Hat, Inc.

 $\bigotimes_{\text{Red Hat, Inc.}}$ 

1801 Varsity Drive Raleigh NC 27606-2072 USA Phone: +1 919 754 3700 Phone: 888 733 4281 Fax: +1 919 754 3701 PO Box 13588 Research Triangle Park NC 27709 USA

ld(EN)-4-HTML-RHI (2005-02-01)

Red Hat and the Red Hat "Shadow Man" logo are registered trademarks of Red Hat, Inc. in the United States and other countries.

All other trademarks referenced herein are the property of their respective owners.

The GPG fingerprint of the security@redhat.comkey is:

CA 20 86 86 2B D6 9D FC 65 F6 EC C4 21 91 80 CD DB 42 A6 0E

## **Table of Contents**

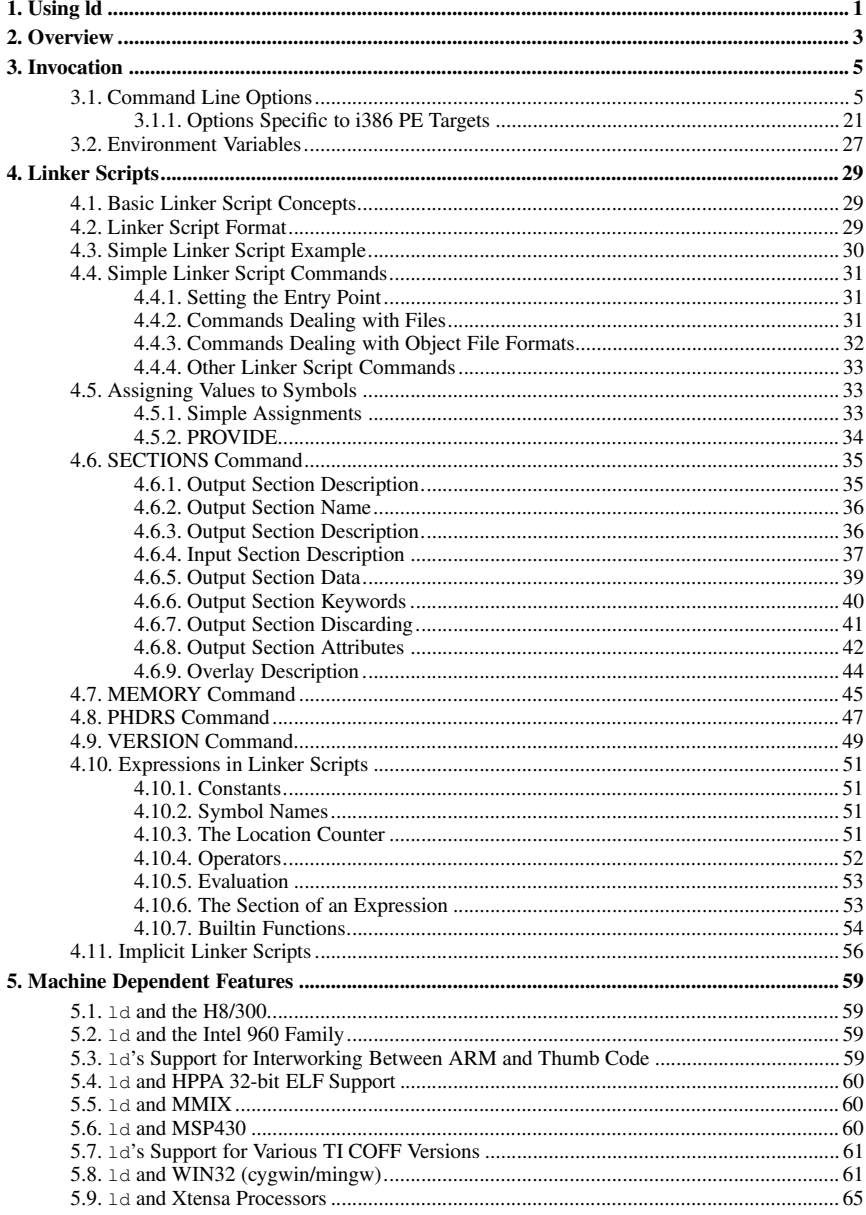

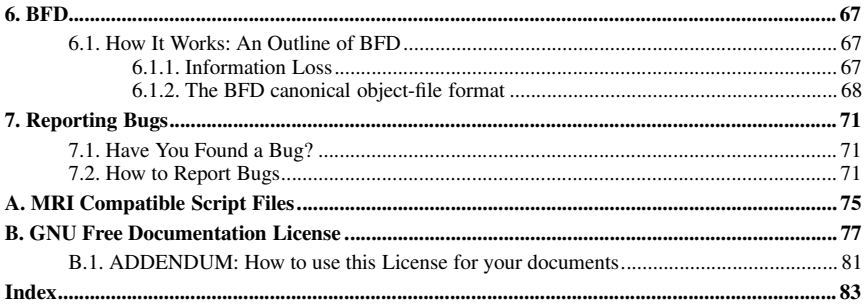

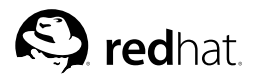

## Chapter 1. **Using ld**

This file documents the gnu linker ld version 2.14.90.0.4.

This document is distributed under the terms of the GNU Free Documentation License. A copy of the license is included in the section entitled "GNU Free Documentation License".

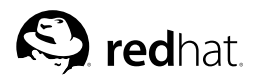

## Chapter 2. **Overview**

ld combines a number of object and archive files, relocates their data and ties up symbol references. Usually the last step in compiling a program is to run ld.

ld accepts Linker Command Language files written in a superset of AT&T's Link Editor Command Language syntax, to provide explicit and total control over the linking process.

This version of 1d uses the general purpose BFD libraries to operate on object files. This allows 1d to read, combine, and write object files in many different formats--for example, COFF or a.out. Different formats may be linked together to produce any available kind of object file. Refer to Chapter 6 *BFD*, for more information.

Aside from its flexibility, the gnu linker is more helpful than other linkers in providing diagnostic information. Many linkers abandon execution immediately upon encountering an error; whenever possible, ld continues executing, allowing you to identify other errors (or, in some cases, to get an output file in spite of the error).

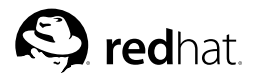

## Chapter 3. **Invocation**

The gnu linker  $1d$  is meant to cover a broad range of situations, and to be as compatible as possible with other linkers. As a result, you have many choices to control its behavior.

### **3.1. Command Line Options**

The linker supports a plethora of command-line options, but in actual practice few of them are used in any particular context. For instance, a frequent use of  $1d$  is to link standard Unix object files on a standard, supported Unix system. On such a system, to link a file hello.o:

ld -o output /lib/crt0.o hello.o -lc

This tells 1d to produce a file called output as the result of linking the file  $/1$ ib/crt0.o with hello.o and the library libc.a, which will come from the standard search directories. (See the discussion of the -l option below.)

Some of the command-line options to  $1d$  may be specified at any point in the command line. However, options which refer to files, such as  $-1$  or  $-T$ , cause the file to be read at the point at which the option appears in the command line, relative to the object files and other file options. Repeating non-file options with a different argument will either have no further effect, or override prior occurrences (those further to the left on the command line) of that option. Options which may be meaningfully specified more than once are noted in the descriptions below.

Non-option arguments are object files or archives which are to be linked together. They may follow, precede, or be mixed in with command-line options, except that an object file argument may not be placed between an option and its argument.

Usually the linker is invoked with at least one object file, but you can specify other forms of binary input files using -l, -R, and the script command language. If *no* binary input files at all are specified, the linker does not produce any output, and issues the message No input files.

If the linker cannot recognize the format of an object file, it will assume that it is a linker script. A script specified in this way augments the main linker script used for the link (either the default linker script or the one specified by using  $-\tau$ ). This feature permits the linker to link against a file which appears to be an object or an archive, but actually merely defines some symbol values, or uses INPUT or GROUP to load other objects. Note that specifying a script in this way merely augments the main linker script; use the -T option to replace the default linker script entirely. Chapter 4 *Linker Scripts*.

For options whose names are a single letter, option arguments must either follow the option letter without intervening whitespace, or be given as separate arguments immediately following the option that requires them.

For options whose names are multiple letters, either one dash or two can precede the option name; for example, -trace-symbol and -trace-symbol are equivalent. Note--there is one exception to this rule. Multiple letter options that start with a lower case 'o' can only be preceeded by two dashes. This is to reduce confusion with the  $-\circ$  option. So for example  $-\text{omagic sets}$  the output file name to magic whereas -omagic sets the NMAGIC flag on the output.

Arguments to multiple-letter options must either be separated from the option name by an equals sign, or be given as separate arguments immediately following the option that requires them. For example, -trace-symbol foo and -trace-symbol=foo are equivalent. Unique abbreviations of the names of multiple-letter options are accepted.

Note--if the linker is being invoked indirectly, via a compiler driver (e.g.  $qcc$ ) then all the linker command line options should be prefixed by  $-W_1$ , (or whatever is appropriate for the particular compiler driver) like this:

gcc -Wl,--startgroup foo.o bar.o -Wl,--endgroup

This is important, because otherwise the compiler driver program may silently drop the linker options, resulting in a bad link.

Here is a table of the generic command line switches accepted by the GNU linker:

#### -akeyword

This option is supported for HP/UX compatibility. The keyword argument must be one of the strings archive, shared, or default. -aarchive is functionally equivalent to -Bstatic, and the other two keywords are functionally equivalent to -Bdynamic. This option may be used any number of times.

```
-Aarchitecture
```
architecture

#### -architecture=architecture

In the current release of 1d, this option is useful only for the Intel 960 family of architectures. In that ld configuration, the architecture argument identifies the particular architecture in the 960 family, enabling some safeguards and modifying the archive-library search path. Refer to Section 5.2 ld *and the Intel 960 Family*, for details.

Future releases of  $1d$  may support similar functionality for other architecture families.

```
-b input-format
-format=input-format
```
 $ld$  may be configured to support more than one kind of object file. If your  $ld$  is configured this way, you can use the  $-b$  option to specify the binary format for input object files that follow this option on the command line. Even when  $1d$  is configured to support alternative object formats, you don't usually need to specify this, as ld should be configured to expect as a default input format the most usual format on each machine. input-format is a text string, the name of a particular format supported by the BFD libraries. (You can list the available binary formats with objdump -i.) Chapter 6 *BFD*.

You may want to use this option if you are linking files with an unusual binary format. You can also use  $-b$  to switch formats explicitly (when linking object files of different formats), by including -b input-format before each group of object files in a particular format.

The default format is taken from the environment variable GNUTARGET. Section 3.2 *Environment Variables*. You can also define the input format from a script, using the command TARGET; see Section 4.4.3 *Commands Dealing with Object File Formats*.

```
-c MRI-commandfile
```
-mri-script=MRI-commandfile

For compatibility with linkers produced by MRI, 1d accepts script files written in an alternate, restricted command language, described in Appendix A *MRI Compatible Script Files*. Introduce MRI script files with the option  $-c$ ; use the  $-\bar{T}$  option to run linker scripts written in the generalpurpose ld scripting language. If MRI-cmdfile does not exist, ld looks for it in the directories specified by any  $-L$  options.

```
\overline{d}-dc-dp
```
These three options are equivalent; multiple forms are supported for compatibility with other linkers. They assign space to common symbols even if a relocatable output file is specified (with  $-r$ ). The script command FORCE\_COMMON\_ALLOCATION has the same effect. Refer to Section 4.4.4 *Other Linker Script Commands*.

#### -e entry -entry=entry

Use entry as the explicit symbol for beginning execution of your program, rather than the default entry point. If there is no symbol named  $entry$ , the linker will try to parse  $entry$  as a number, and use that as the entry address (the number will be interpreted in base 10; you may use a leading 0x for base 16, or a leading 0 for base 8). Refer to Section 4.4.1 *Setting the Entry Point* for a discussion of defaults and other ways of specifying the entry point.

#### $-F$

-export-dynamic

When creating a dynamically linked executable, add all symbols to the dynamic symbol table. The dynamic symbol table is the set of symbols which are visible from dynamic objects at run time.

If you do not use this option, the dynamic symbol table will normally contain only those symbols which are referenced by some dynamic object mentioned in the link.

If you use dlopen to load a dynamic object which needs to refer back to the symbols defined by the program, rather than some other dynamic object, then you will probably need to use this option when linking the program itself.

You can also use the version script to control what symbols should be added to the dynamic symbol table if the output format supports it. See the description of -version-script in Section 4.9 *VERSION Command*.

#### -EB

Link big-endian objects. This affects the default output format.

#### $-EL$

Link little-endian objects. This affects the default output format.

#### $-f$ -auxiliary name

When creating an ELF shared object, set the internal DT\_AUXILIARY field to the specified name. This tells the dynamic linker that the symbol table of the shared object should be used as an auxiliary filter on the symbol table of the shared object name.

If you later link a program against this filter object, then, when you run the program, the dynamic linker will see the DT\_AUXILIARY field. If the dynamic linker resolves any symbols from the filter object, it will first check whether there is a definition in the shared object name. If there is one, it will be used instead of the definition in the filter object. The shared object name need not exist. Thus the shared object name may be used to provide an alternative implementation of certain functions, perhaps for debugging or for machine specific performance.

This option may be specified more than once. The DT\_AUXILIARY entries will be created in the order in which they appear on the command line.

#### -F name -filter name

When creating an ELF shared object, set the internal DT\_FILTER field to the specified name. This tells the dynamic linker that the symbol table of the shared object which is being created should be used as a filter on the symbol table of the shared object name.

If you later link a program against this filter object, then, when you run the program, the dynamic linker will see the DT\_FILTER field. The dynamic linker will resolve symbols according to the symbol table of the filter object as usual, but it will actually link to the definitions found in the shared object name. Thus the filter object can be used to select a subset of the symbols provided by the object name.

Some older linkers used the  $-F$  option throughout a compilation toolchain for specifying objectfile format for both input and output object files. The gnu linker uses other mechanisms for this purpose: the -b, -format, -oformat options, the TARGET command in linker scripts, and the  $GWTARGE$  environment variable. The gnu linker will ignore the  $-F$  option when not creating an ELF shared object.

#### -fini name

When creating an ELF executable or shared object, call NAME when the executable or shared object is unloaded, by setting DT\_FINI to the address of the function. By default, the linker uses fini as the function to call.

#### $-q$

Ignored. Provided for compatibility with other tools.

#### -Gvalue

-gpsize=value

Set the maximum size of objects to be optimized using the GP register to size. This is only meaningful for object file formats such as MIPS ECOFF which supports putting large and small objects into different sections. This is ignored for other object file formats.

-hname

-soname=name

When creating an ELF shared object, set the internal DT\_SONAME field to the specified name. When an executable is linked with a shared object which has a DT\_SONAME field, then when the executable is run the dynamic linker will attempt to load the shared object specified by the DT\_SONAME field rather than the using the file name given to the linker.

#### -i

Perform an incremental link (same as option  $-r$ ).

```
-init name
```
When creating an ELF executable or shared object, call NAME when the executable or shared object is loaded, by setting DT\_INIT to the address of the function. By default, the linker uses init as the function to call.

-larchive

-library=archive

Add archive file archive to the list of files to link. This option may be used any number of times. ld will search its path-list for occurrences of libarchive.a for every archive specified.

On systems which support shared libraries,  $1d$  may also search for libraries with extensions other than .a. Specifically, on ELF and SunOS systems, ld will search a directory for a library with an extension of .so before searching for one with an extension of .a. By convention, a .so extension indicates a shared library.

The linker will search an archive only once, at the location where it is specified on the command line. If the archive defines a symbol which was undefined in some object which appeared before the archive on the command line, the linker will include the appropriate file(s) from the archive. However, an undefined symbol in an object appearing later on the command line will not cause the linker to search the archive again.

See the  $-$  ( option for a way to force the linker to search archives multiple times.

You may list the same archive multiple times on the command line.

This type of archive searching is standard for Unix linkers. However, if you are using  $1d$  on AIX, note that it is different from the behaviour of the AIX linker.

```
-Lsearchdir
```

```
-library-path=searchdir
```
Add path searchdir to the list of paths that  $\text{Id}$  will search for archive libraries and  $\text{Id}$  control scripts. You may use this option any number of times. The directories are searched in the order in which they are specified on the command line. Directories specified on the command line are searched before the default directories. All  $-L$  options apply to all  $-1$  options, regardless of the order in which the options appear.

If searchdir begins with  $=$ , then the  $=$  will be replaced by the *sysroot prefix*, a path specified when the linker is configured.

The default set of paths searched (without being specified with  $-L$ ) depends on which emulation mode ld is using, and in some cases also on how it was configured. Refer to Section 3.2 *Environment Variables*.

The paths can also be specified in a link script with the SEARCH\_DIR command. Directories specified this way are searched at the point in which the linker script appears in the command line.

-memulation

Emulate the emulation linker. You can list the available emulations with the -verbose or -V options.

If the  $-m$  option is not used, the emulation is taken from the LDEMULATION environment variable, if that is defined.

Otherwise, the default emulation depends upon how the linker was configured.

 $-M$ 

-print-map

Print a link map to the standard output. A link map provides information about the link, including the following:

- Where object files and symbols are mapped into memory.
- How common symbols are allocated.
- All archive members included in the link, with a mention of the symbol which caused the archive member to be brought in.

```
-n-nmagic
```
Turn off page alignment of sections, and mark the output as NMAGIC if possible.

 $-N$ -omagic

> Set the text and data sections to be readable and writable. Also, do not page-align the data segment, and disable linking against shared libraries. If the output format supports Unix style magic numbers, mark the output as OMAGIC.

```
-no-omagic
```
This option negates most of the effects of the  $-N$  option. It sets the text section to be read-only, and forces the data segment to be page-aligned. Note - this option does not enable linking against shared libraries. Use -Bdynamic for this.

-o output

-output=output

Use output as the name for the program produced by  $1d$ ; if this option is not specified, the name a.out is used by default. The script command OUTPUT can also specify the output file name.

#### -O level

If level is a numeric values greater than zero  $1d$  optimizes the output. This might take significantly longer and therefore probably should only be enabled for the final binary.

### $-\alpha$

-emit-relocs

Leave relocation sections and contents in fully linked exececutables. Post link analysis and optimization tools may need this information in order to perform correct modifications of executables. This results in larger executables.

This option is currently only supported on ELF platforms.

#### -r -relocateable

Generate relocatable output--i.e., generate an output file that can in turn serve as input to 1d. This is often called *partial linking*. As a side effect, in environments that support standard Unix magic numbers, this option also sets the output file's magic number to OMAGIC. If this option is not specified, an absolute file is produced. When linking C++ programs, this option *will not* resolve references to constructors; to do that, use -Ur.

When an input file does not have the same format as the output file, partial linking is only supported if that input file does not contain any relocations. Different output formats can have further restrictions; for example some a.out-based formats do not support partial linking with input files in other formats at all.

This option does the same thing as  $-i$ .

#### **Chapter 3. Invocation 11**

#### -R filename

```
-just-symbols=filename
```
Read symbol names and their addresses from filename, but do not relocate it or include it in the output. This allows your output file to refer symbolically to absolute locations of memory defined in other programs. You may use this option more than once.

For compatibility with other ELF linkers, if the  $-R$  option is followed by a directory name, rather than a file name, it is treated as the -rpath option.

```
-s
-strip-all
```
Omit all symbol information from the output file.

 $-S$ -strip-debug

Omit debugger symbol information (but not all symbols) from the output file.

#### $-t$ -trace

Print the names of the input files as  $1d$  processes them.

```
-T scriptfile
-script=scriptfile
```
Use scriptfile as the linker script. This script replaces  $1d$ 's default linker script (rather than adding to it), so commandfile must specify everything necessary to describe the output file. Refer to Chapter 4 *Linker Scripts*. If script file does not exist in the current directory, 1d looks for it in the directories specified by any preceding  $-L$  options. Multiple  $-T$  options accumulate.

-u symbol -undefined=symbol

> Force symbol to be entered in the output file as an undefined symbol. Doing this may, for example, trigger linking of additional modules from standard libraries. -u may be repeated with different option arguments to enter additional undefined symbols. This option is equivalent to the EXTERN linker script command.

#### $-IIr$

For anything other than C++ programs, this option is equivalent to  $-r$ : it generates relocatable output--i.e., an output file that can in turn serve as input to 1d. When linking  $C++$  programs,  $-Ur$ *does* resolve references to constructors, unlike  $-r$ . It does not work to use  $-i\tau$  on files that were themselves linked with  $-\mathbb{U}r$ ; once the constructor table has been built, it cannot be added to. Use  $-Ur$  only for the last partial link, and  $-r$  for the others.

```
-unique[=SECTION]
```
Creates a separate output section for every input section matching SECTION, or if the optional wildcard SECTION argument is missing, for every orphan input section. An orphan section is one not specifically mentioned in a linker script. You may use this option multiple times on the command line; It prevents the normal merging of input sections with the same name, overriding output section assignments in a linker script.

```
\rightarrow-version
-V
```
Display the version number for  $\text{Id}$ . The  $-\text{V}$  option also lists the supported emulations.

```
-\mathbf{v}-discard-all
```
Delete all local symbols.

```
-V-discard-locals
```
Delete all temporary local symbols. For most targets, this is all local symbols whose names begin with L.

-y symbol -trace-symbol=symbol

> Print the name of each linked file in which symbol appears. This option may be given any number of times. On many systems it is necessary to prepend an underscore.

> This option is useful when you have an undefined symbol in your link but don't know where the reference is coming from.

#### -Y path

Add path to the default library search path. This option exists for Solaris compatibility.

#### -z keyword

The recognized keywords are initfirst, interpose, loadfltr, nodefaultlib, nodelete, nodlopen, nodump, now, origin, combreloc, nocombreloc and nocopyreloc. The other keywords are ignored for Solaris compatibility. initfirst marks the object to be initialized first at runtime before any other objects. interpose marks the object that its symbol table interposes before all symbols but the primary executable. Loadfltr marks the object that its filtees be processed immediately at runtime. nodefaultlib marks the object that the search for dependencies of this object will ignore any default library search paths. nodelete marks the object shouldn't be unloaded at runtime. nodlopen marks the object not available to dlopen. nodump marks the object can not be dumped by dldump. now marks the object with the non-lazy runtime binding. origin marks the object may contain \$ORIGIN. defs disallows undefined symbols. muldefs allows multiple definitions. combreloc combines multiple reloc sections and sorts them to make dynamic symbol lookup caching possible. nocombreloc disables multiple reloc sections combining. nocopyreloc disables production of copy relocs.

-( archives -) -start-group archives -end-group

> The archives should be a list of archive files. They may be either explicit file names, or  $-1$ options.

> The specified archives are searched repeatedly until no new undefined references are created. Normally, an archive is searched only once in the order that it is specified on the command line. If a symbol in that archive is needed to resolve an undefined symbol referred to by an object in an archive that appears later on the command line, the linker would not be able to resolve that reference. By grouping the archives, they all be searched repeatedly until all possible references are resolved.

Using this option has a significant performance cost. It is best to use it only when there are unavoidable circular references between two or more archives.

```
-accept-unknown-input-arch
-no-accept-unknown-input-arch
```
Tells the linker to accept input files whose architecture cannot be recognised. The assumption is that the user knows what they are doing and deliberately wants to link in these unknown input files. This was the default behaviour of the linker, before release 2.14. The default behaviour from release 2.14 onwards is to reject such input files, and so the -accept-unknown-input-arch option has been added to restore the old behaviour.

```
-assert keyword
```
This option is ignored for SunOS compatibility.

```
-Bdynamic
-dy
-call_shared
```
Link against dynamic libraries. This is only meaningful on platforms for which shared libraries are supported. This option is normally the default on such platforms. The different variants of this option are for compatibility with various systems. You may use this option multiple times on the command line: it affects library searching for  $-1$  options which follow it.

#### -Bgroup

Set the  $DF_1_GROUP$  flag in the  $DT_FLAGS_1$  entry in the dynamic section. This causes the runtime linker to handle lookups in this object and its dependencies to be performed only inside the group. -no-undefined is implied. This option is only meaningful on ELF platforms which support shared libraries.

 $-Rstatic$ -dn -non\_shared -static

> Do not link against shared libraries. This is only meaningful on platforms for which shared libraries are supported. The different variants of this option are for compatibility with various systems. You may use this option multiple times on the command line: it affects library searching for -l options which follow it.

```
-Bsymbolic
```
When creating a shared library, bind references to global symbols to the definition within the shared library, if any. Normally, it is possible for a program linked against a shared library to override the definition within the shared library. This option is only meaningful on ELF platforms which support shared libraries.

-check-sections -no-check-sections

> Asks the linker *not* to check section addresses after they have been assigned to see if there any overlaps. Normally the linker will perform this check, and if it finds any overlaps it will produce suitable error messages. The linker does know about, and does make allowances for sections in overlays. The default behaviour can be restored by using the command line switch -check-sections.

-cref

Output a cross reference table. If a linker map file is being generated, the cross reference table is printed to the map file. Otherwise, it is printed on the standard output.

The format of the table is intentionally simple, so that it may be easily processed by a script if necessary. The symbols are printed out, sorted by name. For each symbol, a list of file names is given. If the symbol is defined, the first file listed is the location of the definition. The remaining files contain references to the symbol.

-no-define-common

This option inhibits the assignment of addresses to common symbols. The script command INHIBIT\_COMMON\_ALLOCATION has the same effect. Refer to Section 4.4.4 *Other Linker Script Commands*.

The -no-define-common option allows decoupling the decision to assign addresses to Common symbols from the choice of the output file type; otherwise a non-Relocatable output type forces assigning addresses to Common symbols. Using -no-define-common allows Common symbols that are referenced from a shared library to be assigned addresses only in the main program. This eliminates the unused duplicate space in the shared library, and also prevents any possible confusion over resolving to the wrong duplicate when there are many dynamic modules with specialized search paths for runtime symbol resolution.

#### -defsym symbol=expression

Create a global symbol in the output file, containing the absolute address given by expression. You may use this option as many times as necessary to define multiple symbols in the command line. A limited form of arithmetic is supported for the expression in this context: you may give a hexadecimal constant or the name of an existing symbol, or use + and - to add or subtract hexadecimal constants or symbols. If you need more elaborate expressions, consider using the linker command language from a script (refer to Section 4.5 *Assigning Values to Symbols*). *Note:* there should be no white space between  $\frac{1}{2}$ , the equals sign ( $\frac{1}{2}$ ), and expression.

```
-demangle[=style]
-no-demangle
```
These options control whether to demangle symbol names in error messages and other output. When the linker is told to demangle, it tries to present symbol names in a readable fashion: it strips leading underscores if they are used by the object file format, and converts C++ mangled symbol names into user readable names. Different compilers have different mangling styles. The optional demangling style argument can be used to choose an appropriate demangling style for your compiler. The linker will demangle by default unless the environment variable COLLECT\_NO\_DEMANGLE is set. These options may be used to override the default.

-dynamic-linker file

Set the name of the dynamic linker. This is only meaningful when generating dynamically linked ELF executables. The default dynamic linker is normally correct; don't use this unless you know what you are doing.

-embedded-relocs

This option is only meaningful when linking MIPS embedded PIC code, generated by the membedded-pic option to the gnu compiler and assembler. It causes the linker to create a table which may be used at runtime to relocate any data which was statically initialized to pointer values. See the code in testsuite/ld-empic for details.

```
-fatal-warnings
```
Treat all warnings as errors.

```
-force-exe-suffix
```
Make sure that an output file has a .exe suffix.

If a successfully built fully linked output file does not have a .exe or .dll suffix, this option forces the linker to copy the output file to one of the same name with a .  $e^{\chi}$  exercities. This option is useful when using unmodified Unix makefiles on a Microsoft Windows host, since some versions of Windows won't run an image unless it ends in a .exe suffix.

```
-no-gc-sections
-gc-sections
```
Enable garbage collection of unused input sections. It is ignored on targets that do not support this option. This option is not compatible with  $-r$ , nor should it be used with dynamic linking. The default behaviour (of not performing this garbage collection) can be restored by specifying -no-gc-sections on the command line.

-help

Print a summary of the command-line options on the standard output and exit.

-target-help

Print a summary of all target specific options on the standard output and exit.

-Map mapfile

Print a link map to the file mapfile. See the description of the  $-M$  option, above.

-no-keep-memory

ld normally optimizes for speed over memory usage by caching the symbol tables of input files in memory. This option tells  $1d$  to instead optimize for memory usage, by rereading the symbol tables as necessary. This may be required if  $1d$  runs out of memory space while linking a large executable.

-no-undefined

 $-z$  defs

Normally when creating a non-symbolic shared library, undefined symbols are allowed and left to be resolved by the runtime loader. This option disallows such undefined symbols if they come from regular object files. The switch -no-allow-shlib-undefined controls the behaviour for shared objects being linked into the shared library.

```
-allow-multiple-definition
-z muldefs
```
Normally when a symbol is defined multiple times, the linker will report a fatal error. These options allow multiple definitions and the first definition will be used.

-allow-shlib-undefined -no-allow-shlib-undefined

> Allow (the default) or disallow undefined symbols in shared objects. The setting of this switch overrides -no-undefined where shared objects are concerned. Thus if -no-undefined is

set but -no-allow-shlib-undefined is not, the net result will be that undefined symbols in regular object files will trigger an error, but undefined symbols in shared objects will be ignored.

The reason that -allow-shlib-undefined is the default is that the shared object being specified at link time may not be the same one that is available at load time, so the symbols might actually be resolvable at load time. Plus there are some systems, (eg BeOS) where undefined symbols in shared libraries is normal since the kernel patches them at load time to select which function is most appropriate for the current architecture. eg. to dynamically select an appropriate memset function. Apparently it is also normal for HPPA shared libraries to have undefined symbols.

-no-undefined-version

Normally when a symbol has an undefined version, the linker will ignore it. This option disallows symbols with undefined version and a fatal error will be issued instead.

-no-warn-mismatch

Normally ld will give an error if you try to link together input files that are mismatched for some reason, perhaps because they have been compiled for different processors or for different endiannesses. This option tells ld that it should silently permit such possible errors. This option should only be used with care, in cases when you have taken some special action that ensures that the linker errors are inappropriate.

-no-whole-archive

Turn off the effect of the -whole-archive option for subsequent archive files.

-noinhibit-exec

Retain the executable output file whenever it is still usable. Normally, the linker will not produce an output file if it encounters errors during the link process; it exits without writing an output file when it issues any error whatsoever.

```
-nostdlib
```
Only search library directories explicitly specified on the command line. Library directories specified in linker scripts (including linker scripts specified on the command line) are ignored.

-oformat output-format

 $\text{Id}$  may be configured to support more than one kind of object file. If your  $\text{Id}$  is configured this way, you can use the -oformat option to specify the binary format for the output object file. Even when ld is configured to support alternative object formats, you don't usually need to specify this, as ld should be configured to produce as a default output format the most usual format on each machine. output-format is a text string, the name of a particular format supported by the BFD libraries. (You can list the available binary formats with  $\circ$ bjdump  $-i$ .) The script command OUTPUT\_FORMAT can also specify the output format, but this option overrides it. Refer to Chapter 6 *BFD*.

-pie

-pic-executable

Create a position independent executable. This is currently only supported on ELF platforms. Position independent executables are similar to shared libraries in that they are relocated by the dynamic linker to the virtual address OS chooses for them (which can varry between invocations), like normal dynamically linked executables they can be executed and symbols defined in the executable cannot be overridden by shared libraries.

#### -qmagic

This option is ignored for Linux compatibility.

#### $-Q_V$

This option is ignored for SVR4 compatibility.

#### -relax

An option with machine dependent effects. This option is only supported on a few targets. Refer to Section 5.1 ld *and the H8/300*, Section 5.2 ld *and the Intel 960 Family* and Section 5.9 ld *and Xtensa Processors*.

On some platforms, the  $-\text{relax}$  option performs global optimizations that become possible when the linker resolves addressing in the program, such as relaxing address modes and synthesizing new instructions in the output object file.

On some platforms these link time global optimizations may make symbolic debugging of the resulting executable impossible. This is known to be the case for the Matsushita MN10200 and MN10300 family of processors.

On platforms where this is not supported, -relax is accepted, but ignored.

-retain-symbols-file filename

Retain *only* the symbols listed in the file filename, discarding all others. filename is simply a flat file, with one symbol name per line. This option is especially useful in environments (such as VxWorks) where a large global symbol table is accumulated gradually, to conserve run-time memory.

-retain-symbols-file does *not* discard undefined symbols, or symbols needed for relocations.

You may only specify  $-$ retain-symbols-file once in the command line. It overrides  $-s$  and  $-\leq$ 

#### -rpath dir

Add a directory to the runtime library search path. This is used when linking an ELF executable with shared objects. All  $-$ rpath arguments are concatenated and passed to the runtime linker, which uses them to locate shared objects at runtime. The -rpath option is also used when locating shared objects which are needed by shared objects explicitly included in the link; see the description of the -rpath-link option. If -rpath is not used when linking an ELF executable, the contents of the environment variable LD\_RUN\_PATH will be used if it is defined.

The -rpath option may also be used on SunOS. By default, on SunOS, the linker will form a runtime search patch out of all the  $-L$  options it is given. If a  $-$ rpath option is used, the runtime search path will be formed exclusively using the  $-p$  -rpath options, ignoring the  $-L$  options. This can be useful when using gcc, which adds many  $-L$  options which may be on NFS mounted filesystems.

For compatibility with other ELF linkers, if the  $-R$  option is followed by a directory name, rather than a file name, it is treated as the -rpath option.

When using ELF or SunOS, one shared library may require another. This happens when an 1d -shared link includes a shared library as one of the input files.

When the linker encounters such a dependency when doing a non-shared, non-relocatable link, it will automatically try to locate the required shared library and include it in the link, if it is

<sup>-</sup>rpath-link DIR

not included explicitly. In such a case, the  $-\text{rpath-link}$  option specifies the first set of directories to search. The -rpath-link option may specify a sequence of directory names either by specifying a list of names separated by colons, or by appearing multiple times.

This option should be used with caution as it overrides the search path that may have been hard compiled into a shared library. In such a case it is possible to use unintentionally a different search path than the runtime linker would do.

The linker uses the following search paths to locate required shared libraries.

- 1. Any directories specified by -rpath-link options.
- 2. Any directories specified by  $-\text{rpath}$  options. The difference between  $-\text{rpath}$  and -rpath-link is that directories specified by -rpath options are included in the executable and used at runtime, whereas the  $-$ rpath-link option is only effective at link time. It is for the native linker only.
- 3. On an ELF system, if the -rpath and rpath-link options were not used, search the contents of the environment variable LD\_RUN\_PATH. It is for the native linker only.
- 4. On SunOS, if the -rpath option was not used, search any directories specified using -L options.
- 5. For a native linker, the contents of the environment variable LD\_LIBRARY\_PATH.
- 6. For a native ELF linker, the directories in DT\_RUNPATH or DT\_RPATH of a shared library are searched for shared libraries needed by it. The DT\_RPATH entries are ignored if DT\_RUNPATH entries exist.
- 7. The default directories, normally /lib and /usr/lib.
- 8. For a native linker on an ELF system, if the file /etc/ld.so.conf exists, the list of directories found in that file.

If the required shared library is not found, the linker will issue a warning and continue with the link.

## -shared

```
-Bshareable
```
Create a shared library. This is currently only supported on ELF, XCOFF and SunOS platforms. On SunOS, the linker will automatically create a shared library if the -e option is not used and there are undefined symbols in the link.

```
-sort-common
```
This option tells  $\text{Id}$  to sort the common symbols by size when it places them in the appropriate output sections. First come all the one byte symbols, then all the two byte, then all the four byte, and then everything else. This is to prevent gaps between symbols due to alignment constraints.

-split-by-file [size]

Similar to  $-split-bv-reloc$  but creates a new output section for each input file when  $size$  is reached. size defaults to a size of 1 if not given.

```
-split-by-reloc [count]
```
Tries to creates extra sections in the output file so that no single output section in the file contains more than count relocations. This is useful when generating huge relocatable files for downloading into certain real time kernels with the COFF object file format; since COFF cannot represent more than 65535 relocations in a single section. Note that this will fail to work with object file formats which do not support arbitrary sections. The linker will not split up individual input sections for redistribution, so if a single input section contains more than count relocations one output section will contain that many relocations. count defaults to a value of 32768.

-stats

Compute and display statistics about the operation of the linker, such as execution time and memory usage.

-traditional-format

For some targets, the output of  $1d$  is different in some ways from the output of some existing linker. This switch requests 1d to use the traditional format instead.

For example, on SunOS, ld combines duplicate entries in the symbol string table. This can reduce the size of an output file with full debugging information by over 30 percent. Unfortunately, the SunOS dbx program can not read the resulting program (gdb has no trouble). The -traditional-format switch tells ld to not combine duplicate entries.

-section-start sectionname=org

Locate a section in the output file at the absolute address given by  $\sigma$ rg. You may use this option as many times as necessary to locate multiple sections in the command line. org must be a single hexadecimal integer; for compatibility with other linkers, you may omit the leading 0x usually associated with hexadecimal values. *Note:* there should be no white space between sectionname, the equals sign ("[=]"), and org.

-Tbss org -Tdata org -Ttext org

Same as -section-start, with .bss, .data or .text as the sectionname.

```
-dll-verbose
```
-verbose

Display the version number for  $1d$  and list the linker emulations supported. Display which input files can and cannot be opened. Display the linker script being used by the linker.

-version-script=version-scriptfile

Specify the name of a version script to the linker. This is typically used when creating shared libraries to specify additional information about the version hierarchy for the library being created. This option is only meaningful on ELF platforms which support shared libraries. Refer to Section 4.9 *VERSION Command*.

-warn-common

Warn when a common symbol is combined with another common symbol or with a symbol definition. Unix linkers allow this somewhat sloppy practice, but linkers on some other operating systems do not. This option allows you to find potential problems from combining global symbols. Unfortunately, some C libraries use this practice, so you may get some warnings about symbols in the libraries as well as in your programs.

There are three kinds of global symbols, illustrated here by C examples:

int i =  $1;$ 

A definition, which goes in the initialized data section of the output file.

```
extern int i;
```
An undefined reference, which does not allocate space. There must be either a definition or a common symbol for the variable somewhere.

int i;

A common symbol. If there are only (one or more) common symbols for a variable, it goes in the uninitialized data area of the output file. The linker merges multiple common symbols for the same variable into a single symbol. If they are of different sizes, it picks the largest size. The linker turns a common symbol into a declaration, if there is a definition of the same variable.

The -warn-common option can produce five kinds of warnings. Each warning consists of a pair of lines: the first describes the symbol just encountered, and the second describes the previous symbol encountered with the same name. One or both of the two symbols will be a common symbol.

1. Turning a common symbol into a reference, because there is already a definition for the symbol.

```
file(section): warning: common of 'symbol'
   overridden by definition
file(section): warning: defined here
```
2. Turning a common symbol into a reference, because a later definition for the symbol is encountered. This is the same as the previous case, except that the symbols are encountered in a different order.

```
file(section): warning: definition of 'symbol'
   overriding common
file(section): warning: common is here
```
3. Merging a common symbol with a previous same-sized common symbol.

```
file(section): warning: multiple common
  of 'symbol'
file(section): warning: previous common is here
```
4. Merging a common symbol with a previous larger common symbol.

```
file(section): warning: common of 'symbol'
  overridden by larger common
file(section): warning: larger common is here
```
5. Merging a common symbol with a previous smaller common symbol. This is the same as the previous case, except that the symbols are encountered in a different order. file(section): warning: common of 'symbol'

```
overriding smaller common
file(section): warning: smaller common is here
```
-warn-constructors

Warn if any global constructors are used. This is only useful for a few object file formats. For formats like COFF or ELF, the linker can not detect the use of global constructors.

-warn-multiple-gp

Warn if multiple global pointer values are required in the output file. This is only meaningful for certain processors, such as the Alpha. Specifically, some processors put large-valued constants in a special section. A special register (the global pointer) points into the middle of this section, so that constants can be loaded efficiently via a base-register relative addressing mode. Since the offset in base-register relative mode is fixed and relatively small (e.g., 16 bits), this limits the maximum size of the constant pool. Thus, in large programs, it is often necessary to use multiple global pointer values in order to be able to address all possible constants. This option causes a warning to be issued whenever this case occurs.

#### **Chapter 3. Invocation 21**

#### -warn-once

Only warn once for each undefined symbol, rather than once per module which refers to it.

-warn-section-align

Warn if the address of an output section is changed because of alignment. Typically, the alignment will be set by an input section. The address will only be changed if it not explicitly specified; that is, if the SECTIONS command does not specify a start address for the section (refer to Section 4.6 *SECTIONS Command*).

-whole-archive

For each archive mentioned on the command line after the -whole-archive option, include every object file in the archive in the link, rather than searching the archive for the required object files. This is normally used to turn an archive file into a shared library, forcing every object to be included in the resulting shared library. This option may be used more than once.

Two notes when using this option from gcc: First, gcc doesn't know about this option, so you have to use  $-W_1$ , -whole-archive. Second, don't forget to use  $-W_1$ , -no-whole-archive after your list of archives, because gcc will add its own list of archives to your link and you may not want this flag to affect those as well.

```
-wrap symbol
```
Use a wrapper function for symbol. Any undefined reference to symbol will be resolved to wrap symbol. Any undefined reference to real symbol will be resolved to symbol.

This can be used to provide a wrapper for a system function. The wrapper function should be called  $\sigma$  wrap symbol. If it wishes to call the system function, it should call  $\sigma$ real symbol.

Here is a trivial example:

```
void *
__wrap_malloc (int c)
{
 printf ("malloc called with %ld\n", c);
 return __real_malloc (c);
\lambda
```
If you link other code with this file using  $-wr$  and  $w = m$  and  $w = m$  all calls to malloc will call the function wrap\_malloc instead. The call to \_\_real\_malloc in \_\_wrap\_malloc will call the real malloc function.

You may wish to provide a  $\epsilon$  real malloc function as well, so that links without the -wrap option will succeed. If you do this, you should not put the definition of  $_{\text{real}}$  malloc in the same file as wrap malloc; if you do, the assembler may resolve the call before the linker has a chance to wrap it to malloc.

```
-enable-new-dtags
-disable-new-dtags
```
This linker can create the new dynamic tags in ELF. But the older ELF systems may not understand them. If you specify -enable-new-dtags, the dynamic tags will be created as needed. If you specify -disable-new-dtags, no new dynamic tags will be created. By default, the new dynamic tags are not created. Note that those options are only available for ELF systems.

#### **3.1.1. Options Specific to i386 PE Targets**

The i386 PE linker supports the -shared option, which causes the output to be a dynamically linked library (DLL) instead of a normal executable. You should name the output \*.dll when you use this

option. In addition, the linker fully supports the standard  $\star$ ,  $\det$  files, which may be specified on the linker command line like an object file (in fact, it should precede archives it exports symbols from, to ensure that they get linked in, just like a normal object file).

In addition to the options common to all targets, the i386 PE linker support additional command line options that are specific to the i386 PE target. Options that take values may be separated from their values by either a space or an equals sign.

```
-add-stdcall-alias
```
If given, symbols with a stdcall suffix  $(\mathcal{Q}_{nn})$  will be exported as-is and also with the suffix stripped. [This option is specific to the i386 PE targeted port of the linker]

```
-base-file file
```
Use file as the name of a file in which to save the base addresses of all the relocations needed for generating DLLs with  $d11\text{ to }d1$ . [This is an i386 PE specific option]

#### -dll

Create a DLL instead of a regular executable. You may also use -shared or specify a LIBRARY in a given .  $def$  file. [This option is specific to the i386 PE targeted port of the linker]

-enable-stdcall-fixup -disable-stdcall-fixup

> If the link finds a symbol that it cannot resolve, it will attempt to do "fuzzy linking" by looking for another defined symbol that differs only in the format of the symbol name (cdecl vs stdcall) and will resolve that symbol by linking to the match. For example, the undefined symbol  $\text{\_foo}$ might be linked to the function  $f \circ \circ \theta$ 12, or the undefined symbol  $bar \theta$ 16 might be linked to the function bar. When the linker does this, it prints a warning, since it normally should have failed to link, but sometimes import libraries generated from third-party dlls may need this feature to be usable. If you specify -enable-stdcall-fixup, this feature is fully enabled and warnings are not printed. If you specify -disable-stdcall-fixup, this feature is disabled and such mismatches are considered to be errors. [This option is specific to the i386 PE targeted port of the linker]

-export-all-symbols

If given, all global symbols in the objects used to build a DLL will be exported by the DLL. Note that this is the default if there otherwise wouldn't be any exported symbols. When symbols are explicitly exported via DEF files or implicitly exported via function attributes, the default is to not export anything else unless this option is given. Note that the symbols DllMain@12, DllEntryPoint@0, DllMainCRTStartup@12, and impure\_ptr will not be automatically exported. Also, symbols imported from other DLLs will not be re-exported, nor will symbols specifying the DLL's internal layout such as those beginning with head or ending with iname. In addition, no symbols from libgcc, libstd++, libmingw32, or crtX.o will be exported. Symbols whose names begin with \_\_rtti\_ or \_\_builtin\_ will not be exported, to help with C++ DLLs. Finally, there is an extensive list of cygwin-private symbols that are not exported (obviously, this applies on when building DLLs for cygwin targets). These cygwin-excludes are: \_cygwin\_dll\_entry@12, \_cygwin\_crt0\_common@8, \_cygwin\_noncygwin\_dll\_entry@12, \_fmode, \_impure\_ptr, cygwin\_attach\_dll, cygwin\_premain0, cygwin\_premain1, cygwin\_premain2, cygwin\_premain3, and environ. [This option is specific to the i386 PE targeted port of the linker]

#### **Chapter 3. Invocation 23**

```
-exclude-symbols symbol, symbol,...
```
Specifies a list of symbols which should not be automatically exported. The symbol names may be delimited by commas or colons. [This option is specific to the i386 PE targeted port of the linker]

-exclude-libs lib,lib,...

Specifies a list of archive libraries from which symbols should not be automatically exported. The library names may be delimited by commas or colons. Specifying -exclude-libs ALL excludes symbols in all archive libraries from automatic export. Symbols explicitly listed in a .def file are still exported, regardless of this option. [This option is specific to the i386 PE targeted port of the linker]

-file-alignment

Specify the file alignment. Sections in the file will always begin at file offsets which are multiples of this number. This defaults to 512. [This option is specific to the i386 PE targeted port of the linker]

-heap reserve -heap reserve,commit

> Specify the amount of memory to reserve (and optionally commit) to be used as heap for this program. The default is 1Mb reserved, 4K committed. [This option is specific to the i386 PE targeted port of the linker]

-image-base value

Use value as the base address of your program or dll. This is the lowest memory location that will be used when your program or dll is loaded. To reduce the need to relocate and improve performance of your dlls, each should have a unique base address and not overlap any other dlls. The default is 0x400000 for executables, and 0x10000000 for dlls. [This option is specific to the i386 PE targeted port of the linker]

```
-kill-at
```
If given, the stdcall suffixes ( $@nn$ ) will be stripped from symbols before they are exported. [This option is specific to the i386 PE targeted port of the linker]

-major-image-version value

Sets the major number of the "image version". Defaults to 1. [This option is specific to the i386 PE targeted port of the linker]

-major-os-version value

Sets the major number of the "os version". Defaults to 4. [This option is specific to the i386 PE targeted port of the linker]

```
-major-subsystem-version value
```
Sets the major number of the "subsystem version". Defaults to 4. [This option is specific to the i386 PE targeted port of the linker]

#### -minor-image-version value

Sets the minor number of the "image version". Defaults to 0. [This option is specific to the i386 PE targeted port of the linker]

-minor-os-version value

Sets the minor number of the "os version". Defaults to 0. [This option is specific to the i386 PE targeted port of the linker]

-minor-subsystem-version value

Sets the minor number of the "subsystem version". Defaults to 0. [This option is specific to the i386 PE targeted port of the linker]

-output-def file

The linker will create the file file which will contain a DEF file corresponding to the DLL the linker is generating. This DEF file (which should be called  $\star$ ,  $\det$ ) may be used to create an import library with  $dlltext{d}l$  or may be used as a reference to automatically or implicitly exported symbols. [This option is specific to the i386 PE targeted port of the linker]

-out-implib file

The linker will create the file  $f \in \text{R}$  which will contain an import lib corresponding to the DLL the linker is generating. This import lib (which should be called  $\star$ , dll, a or  $\star$ , a may be used to link clients against the generated DLL; this behavior makes it possible to skip a separate dlltool import library creation step. [This option is specific to the i386 PE targeted port of the linker]

-enable-auto-image-base

Automatically choose the image base for DLLs, unless one is specified using the -image-base argument. By using a hash generated from the dllname to create unique image bases for each DLL, in-memory collisions and relocations which can delay program execution are avoided. [This option is specific to the i386 PE targeted port of the linker]

-disable-auto-image-base

Do not automatically generate a unique image base. If there is no user-specified image base (-image-base) then use the platform default. [This option is specific to the i386 PE targeted port of the linker]

-dll-search-prefix string

When linking dynamically to a dll without an import library, search for <code><string></code><br/>basename>.dll in preference to <code>lib</code><br/>basename>.dll. This behavior allows easy distinction between DLLs built for the various "subplatforms": native, cygwin, uwin, pw, etc. For instance, cygwin DLLs typically use -dll-search-prefix=cyg. [This option is specific to the i386 PE targeted port of the linker]

```
-enable-auto-import
```
Do sophisticated linking of symbol to imp\_symbol for DATA imports from DLLs, and create the necessary thunking symbols when building the import libraries with those DATA exports. This generally will 'just work' - but sometimes you may see this message:

"variable  $\prime$  < var >  $\prime$  can't be auto-imported. Please read the documentation for ld's -enable-auto-import for details."

This message occurs when some (sub)expression accesses an address ultimately given by the sum of two constants (Win32 import tables only allow one). Instances where this may occur include accesses to member fields of struct variables imported from a DLL, as well as using a constant index into an array variable imported from a DLL. Any multiword variable (arrays, structs, long long, etc) may trigger this error condition. However, regardless of the exact data type of the offending exported variable, ld will always detect it, issue the warning, and exit.

There are several ways to address this difficulty, regardless of the data type of the exported variable:

One way is to use -enable-runtime-pseudo-reloc switch. This leaves the task of adjusting references in your client code for runtime environment, so this method works only when runtime environtment supports this feature.

A second solution is to force one of the 'constants' to be a variable - that is, unknown and unoptimizable at compile time. For arrays, there are two possibilities: a) make the indexee (the array's address) a variable, or b) make the 'constant' index a variable. Thus:

```
extern type extern array[];
extern_array[1] -->
   { volatile type *t=extern_array; t[1] }
or
extern type extern array[];
extern_array[1] -->
  { volatile int t=1; extern_array[t] }
```
For structs (and most other multiword data types) the only option is to make the struct itself (or the long long, or the ...) variable:

```
extern struct s extern_struct;
extern struct.field -->
   { volatile struct s *t=&extern_struct; t->field }
or
extern long long extern 11;
extern 11 -->
  { volatile long long * local_ll=&extern_ll; *local_ll }
```
A third method of dealing with this difficulty is to abandon 'auto-import' for the offending symbol and mark it with declspec(dllimport). However, in practice that requires using compile-time #defines to indicate whether you are building a DLL, building client code that will link to the DLL, or merely building/linking to a static library. In making the choice between the various methods of resolving the 'direct address with constant offset' problem, you should consider typical real-world usage:

#### Original:

```
--foo.h
extern int arr[];
--foo.c
#include "foo.h"
void main(int argc, char **argv){
 printf("%d\n",arr[1]);
}
Solution 1:
--foo.h
extern int arr[];
--foo.c
#include "foo.h"
void main(int argc, char **argv){
 /* This workaround is for win32 and cygwin: do not "optimize" */volatile int *parr = arr;
 printf("%d\n",parr[1]);
}
```

```
Solution 2:
--foo.h
/* Note: auto-export is assumed (no __declspec(dllexport)) */
#if (defined(_WIN32) || defined(__CYGWIN__)) && \
  !(defined(FOO_BUILD_DLL) || defined(FOO_STATIC))
#define FOO_IMPORT __declspec(dllimport)
#else
#define FOO_IMPORT
#endif
extern FOO_IMPORT int arr[];
--foo.c
#include "foo.h"
void main(int argc, char **argv){
 printf("%d\n",arr[1]);
}
```
A fourth way to avoid this problem is to re-code your library to use a functional interface rather than a data interface for the offending variables (e.g. set\_foo() and get\_foo() accessor functions). [This option is specific to the i386 PE targeted port of the linker]

-disable-auto-import

Do not attempt to do sophisticalted linking of \_symbol to \_\_imp\_\_symbol for DATA imports from DLLs. [This option is specific to the i386 PE targeted port of the linker]

-enable-runtime-pseudo-reloc

If your code contains expressions described in -enable-auto-import section, that is, DATA imports from DLL with non-zero offset, this switch will create a vector of 'runtime pseudo relocations' which can be used by runtime environment to adjust references to such data in your client code. [This option is specific to the i386 PE targeted port of the linker]

-disable-runtime-pseudo-reloc

Do not create pseudo relocations for non-zero offset DATA imports from DLLs. This is the default. [This option is specific to the i386 PE targeted port of the linker]

```
-enable-extra-pe-debug
```
Show additional debug info related to auto-import symbol thunking. [This option is specific to the i386 PE targeted port of the linker]

-section-alignment

Sets the section alignment. Sections in memory will always begin at addresses which are a multiple of this number. Defaults to 0x1000. [This option is specific to the i386 PE targeted port of the linker]

```
-stack reserve
-stack reserve,commit
```
Specify the amount of memory to reserve (and optionally commit) to be used as stack for this program. The default is 2Mb reserved, 4K committed. [This option is specific to the i386 PE targeted port of the linker]

```
-subsystem which
-subsystem which:major
-subsystem which:major.minor
```
Specifies the subsystem under which your program will execute. The legal values for which are native, windows, console, and posix. You may optionally set the subsystem version also. [This option is specific to the i386 PE targeted port of the linker]

### **3.2. Environment Variables**

You can change the behavior of 1d with the environment variables GNUTARGET, LDEMULATION and COLLECT\_NO\_DEMANGLE.

GNUTARGET determines the input-file object format if you don't use  $-b$  (or its synonym  $-format$ ). Its value should be one of the BFD names for an input format (refer to Chapter 6 *BFD*). If there is no GNUTARGET in the environment, ld uses the natural format of the target. If GNUTARGET is set to default then BFD attempts to discover the input format by examining binary input files; this method often succeeds, but there are potential ambiguities, since there is no method of ensuring that the magic number used to specify object-file formats is unique. However, the configuration procedure for BFD on each system places the conventional format for that system first in the search-list, so ambiguities are resolved in favor of convention.

LDEMULATION determines the default emulation if you don't use the  $-m$  option. The emulation can affect various aspects of linker behaviour, particularly the default linker script. You can list the available emulations with the -verbose or -v options. If the  $-m$  option is not used, and the LDEMULATION environment variable is not defined, the default emulation depends upon how the linker was configured.

Normally, the linker will default to demangling symbols. However, if COLLECT NO DEMANGLE is set in the environment, then it will default to not demangling symbols. This environment variable is used in a similar fashion by the  $qcc$  linker wrapper program. The default may be overridden by the -demangle and -no-demangle options.

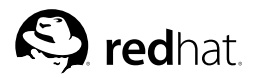

## Chapter 4. **Linker Scripts**

Every link is controlled by a *linker script*. This script is written in the linker command language.

The main purpose of the linker script is to describe how the sections in the input files should be mapped into the output file, and to control the memory layout of the output file. Most linker scripts do nothing more than this. However, when necessary, the linker script can also direct the linker to perform many other operations, using the commands described below.

The linker always uses a linker script. If you do not supply one yourself, the linker will use a default script that is compiled into the linker executable. You can use the -verbose command line option to display the default linker script. Certain command line options, such as  $-r$  or  $-N$ , will affect the default linker script.

You may supply your own linker script by using the  $-T$  command line option. When you do this, your linker script will replace the default linker script.

You may also use linker scripts implicitly by naming them as input files to the linker, as though they were files to be linked. Refer to Section 4.11 *Implicit Linker Scripts*.

### **4.1. Basic Linker Script Concepts**

We need to define some basic concepts and vocabulary in order to describe the linker script language.

The linker combines input files into a single output file. The output file and each input file are in a special data format known as an *object file format*. Each file is called an *object file*. The output file is often called an *executable*, but for our purposes we will also call it an object file. Each object file has, among other things, a list of *sections*. We sometimes refer to a section in an input file as an *input section*; similarly, a section in the output file is an *output section*.

Each section in an object file has a name and a size. Most sections also have an associated block of data, known as the *section contents*. A section may be marked as *loadable*, which mean that the contents should be loaded into memory when the output file is run. A section with no contents may be *allocatable*, which means that an area in memory should be set aside, but nothing in particular should be loaded there (in some cases this memory must be zeroed out). A section which is neither loadable nor allocatable typically contains some sort of debugging information.

Every loadable or allocatable output section has two addresses. The first is the *VMA*, or virtual memory address. This is the address the section will have when the output file is run. The second is the *LMA*, or load memory address. This is the address at which the section will be loaded. In most cases the two addresses will be the same. An example of when they might be different is when a data section is loaded into ROM, and then copied into RAM when the program starts up (this technique is often used to initialize global variables in a ROM based system). In this case the ROM address would be the LMA, and the RAM address would be the VMA.

You can see the sections in an object file by using the  $\infty$  bidump program with the  $-h$  option.

Every object file also has a list of *symbols*, known as the *symbol table*. A symbol may be defined or undefined. Each symbol has a name, and each defined symbol has an address, among other information. If you compile a C or C++ program into an object file, you will get a defined symbol for every defined function and global or static variable. Every undefined function or global variable which is referenced in the input file will become an undefined symbol.

You can see the symbols in an object file by using the nm program, or by using the objdump program with the -t option.

## **4.2. Linker Script Format**

Linker scripts are text files.

You write a linker script as a series of commands. Each command is either a keyword, possibly followed by arguments, or an assignment to a symbol. You may separate commands using semicolons. Whitespace is generally ignored.

Strings such as file or format names can normally be entered directly. If the file name contains a character such as a comma which would otherwise serve to separate file names, you may put the file name in double quotes. There is no way to use a double quote character in a file name.

You may include comments in linker scripts just as in C, delimited by  $/*$  and  $*/$ . As in C, comments are syntactically equivalent to whitespace.

## **4.3. Simple Linker Script Example**

Many linker scripts are fairly simple.

The simplest possible linker script has just one command: SECTIONS. You use the SECTIONS command to describe the memory layout of the output file.

The SECTIONS command is a powerful command. Here we will describe a simple use of it. Let's assume your program consists only of code, initialized data, and uninitialized data. These will be in the .text, .data, and .bss sections, respectively. Let's assume further that these are the only sections which appear in your input files.

For this example, let's say that the code should be loaded at address 0x10000, and that the data should start at address 0x8000000. Here is a linker script which will do that:

```
SECTIONS
{
  . = 0x10000;.text : \{ * ( . \text{text}) \}. = 0x80000000;.data : \{ * (.\text{data}) \}.bss : \{ * (bss) \}}
```
You write the SECTIONS command as the keyword SECTIONS, followed by a series of symbol assignments and output section descriptions enclosed in curly braces.

The first line inside the SECTIONS command of the above example sets the value of the special symbol ., which is the location counter. If you do not specify the address of an output section in some other way (other ways are described later), the address is set from the current value of the location counter. The location counter is then incremented by the size of the output section. At the start of the SECTIONS command, the location counter has the value 0.

The second line defines an output section, .text. The colon is required syntax which may be ignored for now. Within the curly braces after the output section name, you list the names of the input sections which should be placed into this output section. The  $*$  is a wildcard which matches any file name. The expression  $*( . \text{text})$  means all  $. \text{text input sections in all input files.}$ 

Since the location counter is  $0 \times 10000$  when the output section . text is defined, the linker will set the address of the .text section in the output file to be 0x10000.

The remaining lines define the .data and .bss sections in the output file. The linker will place the .data output section at address 0x8000000. After the linker places the .data output section, the value of the location counter will be  $0 \times 80000000$  plus the size of the .data output section. The effect is that the linker will place the .bss output section immediately after the .data output section in memory

The linker will ensure that each output section has the required alignment, by increasing the location counter if necessary. In this example, the specified addresses for the .text and .data sections will probably satisfy any alignment constraints, but the linker may have to create a small gap between the .data and .bss sections.

That's it! That's a simple and complete linker script.

### **4.4. Simple Linker Script Commands**

In this section we describe the simple linker script commands.

#### **4.4.1. Setting the Entry Point**

The first instruction to execute in a program is called the *entry point*. You can use the ENTRY linker script command to set the entry point. The argument is a symbol name:

ENTRY(symbol)

There are several ways to set the entry point. The linker will set the entry point by trying each of the following methods in order, and stopping when one of them succeeds:

- the -e entry command-line option;
- the ENTRY (symbol) command in a linker script;
- the value of the symbol start, if defined;
- the address of the first byte of the .text section, if present;
- The address 0.

#### **4.4.2. Commands Dealing with Files**

Several linker script commands deal with files.

INCLUDE filename

Include the linker script filename at this point. The file will be searched for in the current directory, and in any directory specified with the -L option. You can nest calls to INCLUDE up to 10 levels deep.

```
INPUT(file, file, ...)
INPUT(file file ...)
```
The INPUT command directs the linker to include the named files in the link, as though they were named on the command line.

For example, if you always want to include  $\text{subr}$ ,  $\circ$  any time you do a link, but you can't be bothered to put it on every link command line, then you can put INPUT (subr.o) in your linker script.

In fact, if you like, you can list all of your input files in the linker script, and then invoke the linker with nothing but a -T option.

In case a *sysroot prefix* is configured, and the filename starts with the / character, and the script being processed was located inside the *sysroot prefix*, the filename will be looked for in the *sysroot prefix*. Otherwise, the linker will try to open the file in the current directory. If it is not found, the linker will search through the archive library search path. See the description of  $-L$  in Section 3.1 *Command Line Options*.

If you use INPUT  $(-1$ file), 1d will transform the name to libfile, a, as with the command line argument -1.

When you use the INPUT command in an implicit linker script, the files will be included in the link at the point at which the linker script file is included. This can affect archive searching.

GROUP(file, file, ...) GROUP(file file ...)

> The GROUP command is like INPUT, except that the named files should all be archives, and they are searched repeatedly until no new undefined references are created. See the description of  $-(\theta)^2$ in Section 3.1 *Command Line Options*.

OUTPUT(filename)

The OUTPUT command names the output file. Using OUTPUT(filename) in the linker script is exactly like using -o filename on the command line (refer to Section 3.1 *Command Line Options*). If both are used, the command line option takes precedence.

You can use the OUTPUT command to define a default name for the output file other than the usual default of a.out.

SEARCH\_DIR(path)

The SEARCH DIR command adds path to the list of paths where  $1d$  looks for archive libraries. Using SEARCH DIR(path) is exactly like using  $-L$  path on the command line (refer to Section 3.1 *Command Line Options*). If both are used, then the linker will search both paths. Paths specified using the command line option are searched first.

STARTUP(filename)

The STARTUP command is just like the INPUT command, except that filename will become the first input file to be linked, as though it were specified first on the command line. This may be useful when using a system in which the entry point is always the start of the first file.

#### **4.4.3. Commands Dealing with Object File Formats**

A couple of linker script commands deal with object file formats.

```
OUTPUT_FORMAT(bfdname)
OUTPUT_FORMAT(default, big, little)
```
The OUTPUT\_FORMAT command names the BFD format to use for the output file (refer to Chapter 6 *BFD*). Using OUTPUT\_FORMAT(bfdname) is exactly like using -oformat bfdname on the command line (refer to Section 3.1 *Command Line Options*). If both are used, the command line option takes precedence.

You can use OUTPUT\_FORMAT with three arguments to use different formats based on the  $-EB$ and -EL command line options. This permits the linker script to set the output format based on the desired endianness.

If neither  $-EB$  nor  $-EL$  are used, then the output format will be the first argument, default. If  $-EB$  is used, the output format will be the second argument,  $big$ . If  $-EL$  is used, the output format will be the third argument, little.

For example, the default linker script for the MIPS ELF target uses this command: UTPUT\_FORMAT(elf32-bigmips, elf32-bigmips, elf32-littlemips)

This says that the default format for the output file is  $e1f32-bigmings$ , but if the user uses the  $-EL$  command line option, the output file will be created in the  $e1f32-littl$ emips format.
TARGET(bfdname)

The TARGET command names the BFD format to use when reading input files. It affects subsequent INPUT and GROUP commands. This command is like using  $-b$  bfdname on the command line (refer to Section 3.1 *Command Line Options*). If the TARGET command is used but OUTPUT\_FORMAT is not, then the last TARGET command is also used to set the format for the output file. Refer to Chapter 6 *BFD*.

#### **4.4.4. Other Linker Script Commands**

There are a few other linker scripts commands.

```
ASSERT(exp, message)
```
Ensure that  $\exp$  is non-zero. If it is zero, then exit the linker with an error code, and print message.

EXTERN(symbol symbol ...)

Force symbol to be entered in the output file as an undefined symbol. Doing this may, for example, trigger linking of additional modules from standard libraries. You may list several symbols for each EXTERN, and you may use EXTERN multiple times. This command has the same effect as the -u command-line option.

FORCE COMMON ALLOCATION

This command has the same effect as the  $-d$  command-line option: to make  $1d$  assign space to common symbols even if a relocatable output file is specified  $(-r)$ .

INHIBIT\_COMMON\_ALLOCATION

This command has the same effect as the -no-define-common command-line option: to make ld omit the assignment of addresses to common symbols even for a non-relocatable output file.

```
NOCROSSREFS(section section ...)
```
This command may be used to tell  $\perp$  d to issue an error about any references among certain output sections.

In certain types of programs, particularly on embedded systems when using overlays, when one section is loaded into memory, another section will not be. Any direct references between the two sections would be errors. For example, it would be an error if code in one section called a function defined in the other section.

The NOCROSSREFS command takes a list of output section names. If  $1d$  detects any cross references between the sections, it reports an error and returns a non-zero exit status. Note that the NOCROSSREFS command uses output section names, not input section names.

OUTPUT\_ARCH(bfdarch)

Specify a particular output machine architecture. The argument is one of the names used by the BFD library (refer to Chapter 6 *BFD*). You can see the architecture of an object file by using the  $objdump$  program with the  $-f$  option.

#### **4.5. Assigning Values to Symbols**

You may assign a value to a symbol in a linker script. This will define the symbol as a global symbol.

#### **4.5.1. Simple Assignments**

You may assign to a symbol using any of the C assignment operators:

- symbol = expression ;
- symbol += expression ;
- symbol -= expression ;
- symbol \*= expression ;
- symbol /= expression ;
- symbol  $<<=$  expression ;
- symbol  $>>=$  expression;
- symbol &= expression ;
- symbol |= expression ;

The first case will define symbol to the value of expression. In the other cases, symbol must already be defined, and the value will be adjusted accordingly.

The special symbol name . indicates the location counter. You may only use this within a SECTIONS command.

The semicolon after expression is required.

Expressions are defined below; refer to Section 4.10 *Expressions in Linker Scripts*.

You may write symbol assignments as commands in their own right, or as statements within a SECTIONS command, or as part of an output section description in a SECTIONS command.

The section of the symbol will be set from the section of the expression; for more information, refer to Section 4.10.6 *The Section of an Expression*.

Here is an example showing the three different places that symbol assignments may be used:

```
floating point = 0;
SECTIONS
{
  .text :{
        * (+\leftrightarrow x+)
       _{\text{etext}} = .;}
  bdata = (. + 3) & ~ 3;
  \overline{data}: \{*(data) \}}
```
In this example, the symbol floating point will be defined as zero. The symbol  $eta$  etext will be defined as the address following the last .text input section. The symbol beta will be defined as the address following the .text output section aligned upward to a 4 byte boundary.

#### **4.5.2. PROVIDE**

In some cases, it is desirable for a linker script to define a symbol only if it is referenced and is not defined by any object included in the link. For example, traditional linkers defined the symbol etext. However, ANSI C requires that the user be able to use etext as a function name without encountering an error. The PROVIDE keyword may be used to define a symbol, such as etext, only if it is referenced but not defined. The syntax is PROVIDE (symbol = expression).

Here is an example of using PROVIDE to define  $\epsilon^+ \approx t$ :

#### **Chapter 4. Linker Scripts 35**

```
SECTIONS
{
  t \approx t :
    {
       *(.text)
       etext = .;PROVIDE(etext = .);
    }
}
```
In this example, if the program defines  $\epsilon_{\text{text}}$  (with a leading underscore), the linker will give a multiple definition error. If, on the other hand, the program defines  $\epsilon$  text (with no leading underscore), the linker will silently use the definition in the program. If the program references etext but does not define it, the linker will use the definition in the linker script.

## **4.6. SECTIONS Command**

The SECTIONS command tells the linker how to map input sections into output sections, and how to place the output sections in memory.

The format of the SECTIONS command is:

```
SECTIONS
{
  sections-command
  sections-command
  ...
}
```
Each sections-command may of be one of the following:

- an ENTRY command (refer to Section 4.4.1 *Setting the Entry Point*)
- a symbol assignment (refer to Section 4.5 *Assigning Values to Symbols*)
- an output section description
- an overlay description

The ENTRY command and symbol assignments are permitted inside the SECTIONS command for convenience in using the location counter in those commands. This can also make the linker script easier to understand because you can use those commands at meaningful points in the layout of the output file.

Output section descriptions and overlay descriptions are described below.

If you do not use a SECTIONS command in your linker script, the linker will place each input section into an identically named output section in the order that the sections are first encountered in the input files. If all input sections are present in the first file, for example, the order of sections in the output file will match the order in the first input file. The first section will be at address zero.

#### **4.6.1. Output Section Description**

The full description of an output section looks like this:

```
section [address] [(type)] : [AT(lma)]
  {
   output-section-command
    output-section-command
```
...<br>} [>region] [AT>lma\_region] [:phdr :phdr ...] [=fillexp]

Most output sections do not use most of the optional section attributes.

The whitespace around section is required, so that the section name is unambiguous. The colon and the curly braces are also required. The line breaks and other white space are optional.

Each output-section-command may be one of the following:

- a symbol assignment (refer to Section 4.5 *Assigning Values to Symbols*)
- an input section description (refer to Section 4.6.4 *Input Section Description*)
- data values to include directly (refer to Section 4.6.5 *Output Section Data*)
- a special output section keyword (refer to Section 4.6.6 *Output Section Keywords*)

#### **4.6.2. Output Section Name**

The name of the output section is section. section must meet the constraints of your output format. In formats which only support a limited number of sections, such as a out, the name must be one of the names supported by the format (a.out, for example, allows only .text, .data or .bss). If the output format supports any number of sections, but with numbers and not names (as is the case for Oasys), the name should be supplied as a quoted numeric string. A section name may consist of any sequence of characters, but a name which contains any unusual characters such as commas must be quoted.

The output section name /DISCARD/ is special; refer to Section 4.6.7 *Output Section Discarding*.

#### **4.6.3. Output Section Description**

The address is an expression for the VMA (the virtual memory address) of the output section. If you do not provide address, the linker will set it based on region if present, or otherwise based on the current value of the location counter.

If you provide address, the address of the output section will be set to precisely that. If you provide neither address nor region, then the address of the output section will be set to the current value of the location counter aligned to the alignment requirements of the output section. The alignment requirement of the output section is the strictest alignment of any input section contained within the output section.

For example,

```
.text : \{ * ( . \text{text} ) \}
```
and

.text :  $\{ * ( . \text{text}) \}$ 

are subtly different. The first will set the address of the .text output section to the current value of the location counter. The second will set it to the current value of the location counter aligned to the strictest alignment of a .text input section.

The address may be an arbitrary expression; refer to Section 4.10 *Expressions in Linker Scripts*. For example, if you want to align the section on a 0x10 byte boundary, so that the lowest four bits of the section address are zero, you could do something like this:

```
.text ALIGN(0x10) : { *(.text) }
```
This works because ALIGN returns the current location counter aligned upward to the specified value. Specifying address for a section will change the value of the location counter.

## **4.6.4. Input Section Description**

The most common output section command is an input section description.

The input section description is the most basic linker script operation. You use output sections to tell the linker how to lay out your program in memory. You use input section descriptions to tell the linker how to map the input files into your memory layout.

#### **4.6.4.1. Input Section Basics**

An input section description consists of a file name optionally followed by a list of section names in parentheses.

The file name and the section name may be wildcard patterns, which we describe further below (refer to Section 4.6.4.2 *Input Section Wildcard Patterns*).

The most common input section description is to include all input sections with a particular name in the output section. For example, to include all input  $\pm$  ext sections, you would write:

 $*$  ( $+e$ xt)

Here the  $*$  is a wildcard which matches any file name. To exclude a list of files from matching the file name wildcard, EXCLUDE\_FILE may be used to match all files except the ones specified in the EXCLUDE\_FILE list. For example:

(\*(EXCLUDE\_FILE (\*crtend.o \*otherfile.o) .ctors))

will cause all .ctors sections from all files except crtend.o and otherfile.o to be included.

There are two ways to include more than one section:

```
*(.text .rdata)
*(.text) * (.rdata)
```
The difference between these is the order in which the .text and .rdata input sections will appear in the output section. In the first example, they will be intermingled, appearing in the same order as they are found in the linker input. In the second example, all .text input sections will appear first, followed by all .rdata input sections.

You can specify a file name to include sections from a particular file. You would do this if one or more of your files contain special data that needs to be at a particular location in memory. For example:

data.o(.data)

If you use a file name without a list of sections, then all sections in the input file will be included in the output section. This is not commonly done, but it may by useful on occasion. For example:

data.o

When you use a file name which does not contain any wild card characters, the linker will first see if you also specified the file name on the linker command line or in an INPUT command. If you did not, the linker will attempt to open the file as an input file, as though it appeared on the command line. Note that this differs from an INPUT command, because the linker will not search for the file in the archive search path.

#### **4.6.4.2. Input Section Wildcard Patterns**

In an input section description, either the file name or the section name or both may be wildcard patterns.

The file name of \* seen in many examples is a simple wildcard pattern for the file name.

The wildcard patterns are like those used by the Unix shell.

\*

matches any number of characters

?

matches any single character

[chars]

matches a single instance of any of the chars; the - character may be used to specify a range of characters, as in  $[a-z]$  to match any lower case letter

 $\sqrt{2}$ 

quotes the following character

When a file name is matched with a wildcard, the wildcard characters will not match a / character (used to separate directory names on Unix). A pattern consisting of a single \* character is an exception; it will always match any file name, whether it contains a / or not. In a section name, the wildcard characters will match a / character.

File name wildcard patterns only match files which are explicitly specified on the command line or in an INPUT command. The linker does not search directories to expand wildcards.

If a file name matches more than one wildcard pattern, or if a file name appears explicitly and is also matched by a wildcard pattern, the linker will use the first match in the linker script. For example, this sequence of input section descriptions is probably in error, because the data.o rule will not be used:

```
.data : \{ * (.data) }
.data1 : { data.o(.data) }
```
Normally, the linker will place files and sections matched by wildcards in the order in which they are seen during the link. You can change this by using the SORT keyword, which appears before a wildcard pattern in parentheses (e.g.,  $SORT(t.text*)$ ). When the SORT keyword is used, the linker will sort the files or sections into ascending order by name before placing them in the output file.

If you ever get confused about where input sections are going, use the -M linker option to generate a map file. The map file shows precisely how input sections are mapped to output sections.

This example shows how wildcard patterns might be used to partition files. This linker script directs the linker to place all .text sections in .text and all .bss sections in .bss. The linker will place the .data section from all files beginning with an upper case character in .DATA; for all other files, the linker will place the .data section in .data.

```
SECTIONS {
  .text : { *(.text) }
  .DATA : { [A-Z] * (data) }
  .data : \{ * (.data) }
  \text{.} \text{bss} : \{ *(. \text{bss}) \}}
```
#### **4.6.4.3. Input Section for Common Symbols**

A special notation is needed for common symbols, because in many object file formats common symbols do not have a particular input section. The linker treats common symbols as though they are in an input section named COMMON.

You may use file names with the COMMON section just as with any other input sections. You can use this to place common symbols from a particular input file in one section while common symbols from other input files are placed in another section.

In most cases, common symbols in input files will be placed in the .bss section in the output file. For example:

```
.bss \{\star(\text{.bss})\star(\text{COMMON})\}
```
Some object file formats have more than one type of common symbol. For example, the MIPS ELF object file format distinguishes standard common symbols and small common symbols. In this case, the linker will use a different special section name for other types of common symbols. In the case of MIPS ELF, the linker uses COMMON for standard common symbols and . scommon for small common symbols. This permits you to map the different types of common symbols into memory at different locations.

You will sometimes see [COMMON] in old linker scripts. This notation is now considered obsolete. It is equivalent to  $*(\text{COMMON})$ .

#### **4.6.4.4. Input Section and Garbage Collection**

When link-time garbage collection is in use  $(-qc\text{-sections})$ , it is often useful to mark sections that should not be eliminated. This is accomplished by surrounding an input section's wildcard entry with KEEP(), as in KEEP(\*(.init)) or KEEP(SORT(\*)(.ctors)).

#### **4.6.4.5. Input Section Example**

The following example is a complete linker script. It tells the linker to read all of the sections from file all.  $\circ$  and place them at the start of output section output a which starts at location 0x10000. All of section . input 1 from file  $f \circ \circ \circ \circ$  follows immediately, in the same output section. All of section .input 2 from foo.o goes into output section output b, followed by section .input 1 from  $f$ oo1.o. All of the remaining .input1 and .input2 sections from any files are written to output section outputc.

```
SECTIONS {
  outputa 0x10000 :
   {
    all.o
    foo.o (.input1)
    }
       outputb :
    {
    foo.o (.input2)
    foo1.o (.input1)
    }
  outputc :
    {
    *(.input1)
    *(.input2)
    }
}
```
#### **4.6.5. Output Section Data**

You can include explicit bytes of data in an output section by using BYTE, SHORT, LONG, QUAD, or SQUAD as an output section command. Each keyword is followed by an expression in parentheses providing the value to store (refer to Section 4.10 *Expressions in Linker Scripts*). The value of the expression is stored at the current value of the location counter.

The BYTE, SHORT, LONG, and QUAD commands store one, two, four, and eight bytes (respectively). After storing the bytes, the location counter is incremented by the number of bytes stored.

For example, this will store the byte 1 followed by the four byte value of the symbol addr:

BYTE(1) LONG(addr)

When using a 64 bit host or target, QUAD and SQUAD are the same; they both store an 8 byte, or 64 bit, value. When both host and target are 32 bits, an expression is computed as 32 bits. In this case QUAD stores a 32 bit value zero extended to 64 bits, and SOUAD stores a 32 bit value sign extended to 64 bits.

If the object file format of the output file has an explicit endianness, which is the normal case, the value will be stored in that endianness. When the object file format does not have an explicit endianness, as is true of, for example, S-records, the value will be stored in the endianness of the first input object file.

Note--these commands only work inside a section description and not between them, so the following will produce an error from the linker:

```
SECTIONS { .text : { *( (.text) } LONG(1) .data : { *( (.data) } }
```
whereas this will work:

SECTIONS  $\{$  .text :  $\{ * ($ .text :  $L$  LONG(1)  $\}$  .data :  $\{ * ($ .data)  $\}$  }

You may use the FILL command to set the fill pattern for the current section. It is followed by an expression in parentheses. Any otherwise unspecified regions of memory within the section (for example, gaps left due to the required alignment of input sections) are filled with the value of the expression, repeated as necessary. A FILL statement covers memory locations after the point at which it occurs in the section definition; by including more than one FILL statement, you can have different fill patterns in different parts of an output section.

This example shows how to fill unspecified regions of memory with the value  $0 \times 90$ :

FILL(0x90909090)

The FILL command is similar to the =fillexp output section attribute, but it only affects the part of the section following the FILL command, rather than the entire section. If both are used, the FILL command takes precedence. Refer to Section 4.6.8.5 *Output Section Fill* for details on the fill expression.

#### **4.6.6. Output Section Keywords**

There are a couple of keywords which can appear as output section commands.

```
CREATE_OBJECT_SYMBOLS
```
The command tells the linker to create a symbol for each input file. The name of each symbol will be the name of the corresponding input file. The section of each symbol will be the output section in which the CREATE\_OBJECT\_SYMBOLS command appears.

This is conventional for the a.out object file format. It is not normally used for any other object file format.

#### CONSTRUCTORS

When linking using the a.out object file format, the linker uses an unusual set construct to support C++ global constructors and destructors. When linking object file formats which do not support arbitrary sections, such as ECOFF and XCOFF, the linker will automatically recognize C++ global constructors and destructors by name. For these object file formats, the CONSTRUCTORS command tells the linker to place constructor information in the output section where the CONSTRUCTORS command appears. The CONSTRUCTORS command is ignored for other object file formats.

The symbol crore LIST marks the start of the global constructors, and the symbol \_\_DTOR\_LIST marks the end. The first word in the list is the number of entries, followed by the address of each constructor or destructor, followed by a zero word. The compiler must arrange to actually run the code. For these object file formats gnu C++ normally calls constructors from a subroutine \_\_main; a call to \_\_main is automatically inserted into the startup code for main. gnu C++ normally runs destructors either by using  $\alpha \neq \alpha$  it, or directly from the function  $\alpha \neq \alpha$ .

For object file formats such as COFF or ELF which support arbitrary section names, gnu C++ will normally arrange to put the addresses of global constructors and destructors into the .ctors and .dtors sections. Placing the following sequence into your linker script will build the sort of table which the gnu C++ runtime code expects to see.

```
_CTOR_LIST = .;
LONG (CTOR\_END - CTOR\_LIST) / 4 - 2)
*(.ctors)
LONG(0)
\_CTOR\_END = .;
__DTOR_LIST__ = .;
LONG((__DTOR_END__ - __DTOR_LIST__) / 4 - 2)
*(.dtors)
LONG(0)
DTOREND = .;
```
If you are using the gnu C++ support for initialization priority, which provides some control over the order in which global constructors are run, you must sort the constructors at link time to ensure that they are executed in the correct order. When using the CONSTRUCTORS command, use SORT(CONSTRUCTORS) instead. When using the .ctors and .dtors sections, use \*(SORT(.ctors)) and \*(SORT(.dtors)) instead of just \*(.ctors) and \*(.dtors).

Normally the compiler and linker will handle these issues automatically, and you will not need to concern yourself with them. However, you may need to consider this if you are using C++ and writing your own linker scripts.

#### **4.6.7. Output Section Discarding**

The linker will not create output section which do not have any contents. This is for convenience when referring to input sections that may or may not be present in any of the input files. For example:

```
.foo \{ * (f \circ \circ) \}
```
will only create a .  $f \circ \circ$  section in the output file if there is a .  $f \circ \circ$  section in at least one input file.

If you use anything other than an input section description as an output section command, such as a symbol assignment, then the output section will always be created, even if there are no matching input sections.

The special output section name /DISCARD/ may be used to discard input sections. Any input sections which are assigned to an output section named /DISCARD/ are not included in the output file.

#### **4.6.8. Output Section Attributes**

We showed above that the full description of an output section looked like this:

```
section [address] [(type)] : [AT(lma)]
  {
    output-section-command
    output-section-command
    ...
  } [>region] [AT>lma_region] [:phdr :phdr ...] [=fillexp]
```
We've already described section, address, and output-section-command. In this section we will describe the remaining section attributes.

#### **4.6.8.1. Output Section Type**

Each output section may have a type. The type is a keyword in parentheses. The following types are defined:

NOLOAD

The section should be marked as not loadable, so that it will not be loaded into memory when the program is run.

DSECT COPY INFO OVERLAY

> These type names are supported for backward compatibility, and are rarely used. They all have the same effect: the section should be marked as not allocatable, so that no memory is allocated for the section when the program is run.

The linker normally sets the attributes of an output section based on the input sections which map into it. You can override this by using the section type. For example, in the script sample below, the ROM section is addressed at memory location 0 and does not need to be loaded when the program is run. The contents of the ROM section will appear in the linker output file as usual.

```
SECTIONS {
 ROM 0 (NOLOAD) : { ... }
  ...
}
```
#### **4.6.8.2. Output Section LMA**

Every section has a virtual address (VMA) and a load address (LMA); see Section 4.1 *Basic Linker Script Concepts*. The address expression which may appear in an output section description sets the VMA (refer to Section 4.6.3 *Output Section Description*).

The linker will normally set the LMA equal to the VMA. You can change that by using the AT keyword. The expression lma that follows the AT keyword specifies the load address of the section. Alternatively, with  $AT > 1$  ma $r$  region expression, you may specify a memory region for the section's load address. Refer to Section 4.7 *MEMORY Command*.

This feature is designed to make it easy to build a ROM image. For example, the following linker script creates three output sections: one called .text, which starts at 0x1000, one called .mdata, which is loaded at the end of the .text section even though its VMA is  $0 \times 2000$ , and one called .bss to hold uninitialized data at address  $0 \times 3000$ . The symbol  $\_\text{data}$  is defined with the value  $0 \times 2000$ , which shows that the location counter holds the VMA value, not the LMA value.

```
SECTIONS
 {
 .text 0 \times 1000 : { * (.text) etext = . ; }
  .mdata 0x2000 :
   AT ( ADDR (.text) + SIZEOF (.text) )
   { data = . ; *(.data); edata = . ; }
  .bss 0x3000 :
   { bstart = .; *(.bss) * (COMMON) ; bend = .;}}
```
The run-time initialization code for use with a program generated with this linker script would include something like the following, to copy the initialized data from the ROM image to its runtime address. Notice how this code takes advantage of the symbols defined by the linker script.

```
extern char _etext, _data, _edata, _bstart, _bend;
char *src = &_etext;
char *dst = & data;
/* ROM has data at end of text; copy it. */
while (dst 
 &_edata) {
 *dist++ = *src++;}
/* Zero bss */
for (dst = &bstart; dt < &bdt dst++)
 *dist = 0:
```
#### **4.6.8.3. Output Section Region**

You can assign a section to a previously defined region of memory by using  $\geq r \cdot e \cdot q \cdot i$  . Refer to Section 4.7 *MEMORY Command*.

Here is a simple example:

```
MEMORY { rom : ORIGIN = 0x1000, LENGTH = 0x1000 }
SECTIONS { ROM : { * (.text)} } } >rom }
```
#### **4.6.8.4. Output Section Phdr**

You can assign a section to a previously defined program segment by using : phdr. Refer to Section 4.8 *PHDRS Command*. If a section is assigned to one or more segments, then all subsequent allocated sections will be assigned to those segments as well, unless they use an explicitly : phdr modifier. You can use :NONE to tell the linker to not put the section in any segment at all.

Here is a simple example:

```
PHDRS { text PT LOAD ; }
SECTIONS { .text : { *(.text) } :text }
```
#### **4.6.8.5. Output Section Fill**

You can set the fill pattern for an entire section by using  $=\text{fill}$   $\text{exp}$ ,  $\text{fill}$  is an expression (refer to Section 4.10 *Expressions in Linker Scripts*). Any otherwise unspecified regions of memory within the output section (for example, gaps left due to the required alignment of input sections) will be filled with the value, repeated as necessary. If the fill expression is a simple hex number, ie. a string of hex digit starting with  $0 \times$  and without a trailing  $k$  or M, then an arbitrarily long sequence of hex digits can

be used to specify the fill pattern; Leading zeros become part of the pattern too. For all other cases, including extra parentheses or a unary +, the fill pattern is the four least significant bytes of the value of the expression. In all cases, the number is big-endian.

You can also change the fill value with a FILL command in the output section commands; (refer to Section 4.6.5 *Output Section Data*).

Here is a simple example:

SECTIONS { .text : { \*(.text) } =0x90909090 }

#### **4.6.9. Overlay Description**

An overlay description provides an easy way to describe sections which are to be loaded as part of a single memory image but are to be run at the same memory address. At run time, some sort of overlay manager will copy the overlaid sections in and out of the runtime memory address as required, perhaps by simply manipulating addressing bits. This approach can be useful, for example, when a certain region of memory is faster than another.

Overlays are described using the OVERLAY command. The OVERLAY command is used within a SECTIONS command, like an output section description. The full syntax of the OVERLAY command is as follows:

```
OVERLAY [start] : [NOCROSSREFS] [AT ( ldaddr )]
  {
    secname1
      {
        output-section-command
        output-section-command
      ...
} [:phdr...] [=fill]
    secname2
      {
        output-section-command
        output-section-command
         ...
      } [:phdr...] [=fill]
    ...
  \} [>region] [:phdr...] [=fill]
```
Everything is optional except OVERLAY (a keyword), and each section must have a name (secname1 and secname2 above). The section definitions within the OVERLAY construct are identical to those within the general SECTIONS contruct (refer to Section 4.6 *SECTIONS Command*), except that no addresses and no memory regions may be defined for sections within an OVERLAY.

The sections are all defined with the same starting address. The load addresses of the sections are arranged such that they are consecutive in memory starting at the load address used for the OVERLAY as a whole (as with normal section definitions, the load address is optional, and defaults to the start address; the start address is also optional, and defaults to the current value of the location counter).

If the NOCROSSREFS keyword is used, and there any references among the sections, the linker will report an error. Since the sections all run at the same address, it normally does not make sense for one section to refer directly to another. NOCROSSREFS.

For each section within the OVERLAY, the linker automatically defines two symbols. The symbol \_\_load\_start\_secname is defined as the starting load address of the section. The symbol load stop secname is defined as the final load address of the section. Any characters within secname which are not legal within C identifiers are removed. C (or assembler) code may use these symbols to move the overlaid sections around as necessary.

At the end of the overlay, the value of the location counter is set to the start address of the overlay plus the size of the largest section.

Here is an example. Remember that this would appear inside a SECTIONS construct.

```
OVERLAY 0x1000 : AT (0x4000)
 {
  .text0 { o1/*.o(.text) }
  .text1 \{ 02/*.0(.text) \}}
```
This will define both .text0 and .text1 to start at address 0x1000. .text0 will be loaded at address 0x4000, and .text1 will be loaded immediately after .text0. The following symbols will be defined: \_\_load\_start\_text0, \_\_load\_stop\_text0, \_\_load\_start\_text1, \_\_load\_stop\_text1.

C code to copy overlay  $\tt. \text{text1}$  into the overlay area might look like the following.

```
extern char __load_start_text1, __load_stop_text1;
memcpy ((char *) 0x1000, & load_start_text1,
        &__load_stop_text1 - &__load_start_text1);
```
Note that the OVERLAY command is just syntactic sugar, since everything it does can be done using the more basic commands. The above example could have been written identically as follows.

```
.text0 0x1000: AT (0x4000) { 01/*.o(.text) }
__load_start_text0 = LOADADDR (.text0);
 load stop text0 = LOADADDR (.text0) + SIZEOF (.text0);
.text1 0x1000: AT (0x4000 + SIZEOF (.text0)) { o2/*.o (.text) }
load start text1 = LOADADDR (text1);__load_stop_text1 = LOADADDR (.text1) + SIZEOF (.text1);
. = 0x1000 + MAX (SIZEOF (.text0), SIZEOF (.text1));
```
## **4.7. MEMORY Command**

The linker's default configuration permits allocation of all available memory. You can override this by using the MEMORY command.

The MEMORY command describes the location and size of blocks of memory in the target. You can use it to describe which memory regions may be used by the linker, and which memory regions it must avoid. You can then assign sections to particular memory regions. The linker will set section addresses based on the memory regions, and will warn about regions that become too full. The linker will not shuffle sections around to fit into the available regions.

A linker script may contain at most one use of the MEMORY command. However, you can define as many blocks of memory within it as you wish. The syntax is:

```
MEMORY
 {
   name [(attr)] : ORIGIN = origin, LENGTH = len
    ...
  }
```
The name is a name used in the linker script to refer to the region. The region name has no meaning outside of the linker script. Region names are stored in a separate name space, and will not conflict with symbol names, file names, or section names. Each memory region must have a distinct name.

The attr string is an optional list of attributes that specify whether to use a particular memory region for an input section which is not explicitly mapped in the linker script. As described in Section 4.6 *SECTIONS Command*, if you do not specify an output section for some input section, the linker will create an output section with the same name as the input section. If you define region attributes, the linker will use them to select the memory region for the output section that it creates.

The  $attr$  string must consist only of the following characters:

R

Read-only section

W

Read/write section

X

Executable section

A

Allocatable section

I

Initialized section

 $\mathbf{L}$ 

Same as I

!

Invert the sense of any of the preceding attributes

If a unmapped section matches any of the listed attributes other than !, it will be placed in the memory region. The ! attribute reverses this test, so that an unmapped section will be placed in the memory region only if it does not match any of the listed attributes.

The origin is an expression for the start address of the memory region. The expression must evaluate to a constant before memory allocation is performed, which means that you may not use any section relative symbols. The keyword ORIGIN may be abbreviated to  $\circ$  or  $\circ$  (but not, for example, ORG).

The len is an expression for the size in bytes of the memory region. As with the origin expression, the expression must evaluate to a constant before memory allocation is performed. The keyword LENGTH may be abbreviated to len or l.

In the following example, we specify that there are two memory regions available for allocation: one starting at 0 for 256 kilobytes, and the other starting at  $0 \times 400000000$  for four megabytes. The linker will place into the rom memory region every section which is not explicitly mapped into a memory region, and is either read-only or executable. The linker will place other sections which are not explicitly mapped into a memory region into the ram memory region.

```
MEMORY
  {
    rom (rx) : ORIGIN = 0, LENGTH = 256K
    ram (!rx) : \text{org} = 0 \times 400000000, l = 4M}
```
Once you define a memory region, you can direct the linker to place specific output sections into that memory region by using the  $>$  region output section attribute. For example, if you have a memory region named mem, you would use  $\geq$  mem in the output section definition. Refer to Section 4.6.8.3 *Output Section Region*. If no address was specified for the output section, the linker will set the address to the next available address within the memory region. If the combined output sections directed to a memory region are too large for the region, the linker will issue an error message.

## **4.8. PHDRS Command**

The ELF object file format uses *program headers*, also knows as *segments*. The program headers describe how the program should be loaded into memory. You can print them out by using the  $\infty$  jdump program with the -p option.

When you run an ELF program on a native ELF system, the system loader reads the program headers in order to figure out how to load the program. This will only work if the program headers are set correctly. This manual does not describe the details of how the system loader interprets program headers; for more information, see the ELF ABI.

The linker will create reasonable program headers by default. However, in some cases, you may need to specify the program headers more precisely. You may use the PHDRS command for this purpose. When the linker sees the PHDRS command in the linker script, it will not create any program headers other than the ones specified.

The linker only pays attention to the PHDRS command when generating an ELF output file. In other cases, the linker will simply ignore PHDRS.

This is the syntax of the PHDRS command. The words PHDRS, FILEHDR, AT, and FLAGS are keywords.

```
PHDRS
{
 name type [ FILEHDR ] [ PHDRS ] [ AT ( address ) ]
        [ FLAGS ( flags ) ] ;
}
```
The name is used only for reference in the SECTIONS command of the linker script. It is not put into the output file. Program header names are stored in a separate name space, and will not conflict with symbol names, file names, or section names. Each program header must have a distinct name.

Certain program header types describe segments of memory which the system loader will load from the file. In the linker script, you specify the contents of these segments by placing allocatable output sections in the segments. You use the  $:$   $_{\rm phot}$  output section attribute to place a section in a particular segment. Refer to Section 4.6.8.4 *Output Section Phdr*.

It is normal to put certain sections in more than one segment. This merely implies that one segment of memory contains another. You may repeat  $:phat$ , using it once for each segment which should contain the section.

If you place a section in one or more segments using :  $phdr$ , then the linker will place all subsequent allocatable sections which do not specify :  $phdr$  in the same segments. This is for convenience, since generally a whole set of contiguous sections will be placed in a single segment. You can use : NONE to override the default segment and tell the linker to not put the section in any segment at all.

You may use the FILEHDR and PHDRS keywords appear after the program header type to further describe the contents of the segment. The FILEHDR keyword means that the segment should include the ELF file header. The PHDRS keyword means that the segment should include the ELF program headers themselves.

The type may be one of the following. The numbers indicate the value of the keyword.

 $PT$  NULL  $(0)$ 

Indicates an unused program header.

```
PT_LOAD(1)
```
Indicates that this program header describes a segment to be loaded from the file.

```
PT_DYNAMIC (2)
```
Indicates a segment where dynamic linking information can be found.

PT INTERP (3)

Indicates a segment where the name of the program interpreter may be found.

PT\_NOTE (4)

Indicates a segment holding note information.

PT SHLIB (5)

A reserved program header type, defined but not specified by the ELF ABI.

#### PT\_PHDR (6)

Indicates a segment where the program headers may be found.

expression

An expression giving the numeric type of the program header. This may be used for types not defined above.

You can specify that a segment should be loaded at a particular address in memory by using an AT expression. This is identical to the AT command used as an output section attribute (refer to Section 4.6.8.2 *Output Section LMA*). The AT command for a program header overrides the output section attribute.

The linker will normally set the segment flags based on the sections which comprise the segment. You may use the FLAGS keyword to explicitly specify the segment flags. The value of flags must be an integer. It is used to set the  $p_{\text{flas}}$  field of the program header.

Here is an example of PHDRS. This shows a typical set of program headers used on a native ELF system.

```
PHDRS
\sqrt{2}headers PT_PHDR PHDRS ;
 interp PT INTERP ;
 text PT_LOAD FILEHDR PHDRS ;
 data PT_LOAD ;
 dynamic PT_DYNAMIC ;
}
SECTIONS
{
  . = SIZEOF_HEADERS;
  .interp : \overline{\{\cdot\}} (.interp) } : text : interp
  .text : { *(.text) } :text
  .rodata : { *(.rodata) } /* defaults to :text */
  ...
. = . + 0x1000; /* move to a new page in memory */
  .data : \{\star (.data) } :data
  .dynamic : { *(.dynamic) } :data :dynamic
  ...
}
```
## **4.9. VERSION Command**

The linker supports symbol versions when using ELF. Symbol versions are only useful when using shared libraries. The dynamic linker can use symbol versions to select a specific version of a function when it runs a program that may have been linked against an earlier version of the shared library.

You can include a version script directly in the main linker script, or you can supply the version script as an implicit linker script. You can also use the -version-script linker option.

The syntax of the VERSION command is simply

```
VERSION { version-script-commands }
```
The format of the version script commands is identical to that used by Sun's linker in Solaris 2.5. The version script defines a tree of version nodes. You specify the node names and interdependencies in the version script. You can specify which symbols are bound to which version nodes, and you can reduce a specified set of symbols to local scope so that they are not globally visible outside of the shared library.

The easiest way to demonstrate the version script language is with a few examples.

```
VERS_1.1 {
 global:
   foo1;
  local:
  old*;
  original*;
  new*;
};
VERS_1.2 {
   foo2;
} VERS_1.1;
VERS_2.0 {
  bar1; bar2;
} VERS_1.2;
```
This example version script defines three version nodes. The first version node defined is  $VERS_1.1$ ; it has no other dependencies. The script binds the symbol  $f \circ \circ 1$  to VERS  $1.1$ . It reduces a number of symbols to local scope so that they are not visible outside of the shared library; this is done using wildcard patterns, so that any symbol whose name begins with old, original, or new is matched. The wildcard patterns available are the same as those used in the shell when matching filenames (also known as "globbing").

Next, the version script defines node VERS  $1.2$ . This node depends upon VERS  $1.1$ . The script binds the symbol  $f \circ \circ 2$  to the version node VERS  $1.2$ .

Finally, the version script defines node VERS 2.0. This node depends upon VERS 1.2. The scripts binds the symbols bar1 and bar2 are bound to the version node VERS 2.0.

When the linker finds a symbol defined in a library which is not specifically bound to a version node, it will effectively bind it to an unspecified base version of the library. You can bind all otherwise unspecified symbols to a given version node by using  $q \text{lobal}:$  \*; somewhere in the version script.

The names of the version nodes have no specific meaning other than what they might suggest to the person reading them. The 2.0 version could just as well have appeared in between 1.1 and 1.2. However, this would be a confusing way to write a version script.

Node name can be omited, provided it is the only version node in the version script. Such version script doesn't assign any versions to symbols, only selects which symbols will be globally visible out and which won't.

```
{ global: foo; bar; local: *; };
```
When you link an application against a shared library that has versioned symbols, the application itself knows which version of each symbol it requires, and it also knows which version nodes it needs from each shared library it is linked against. Thus at runtime, the dynamic loader can make a quick check to make sure that the libraries you have linked against do in fact supply all of the version nodes that the application will need to resolve all of the dynamic symbols. In this way it is possible for the dynamic linker to know with certainty that all external symbols that it needs will be resolvable without having to search for each symbol reference.

The symbol versioning is in effect a much more sophisticated way of doing minor version checking that SunOS does. The fundamental problem that is being addressed here is that typically references to external functions are bound on an as-needed basis, and are not all bound when the application starts up. If a shared library is out of date, a required interface may be missing; when the application tries to use that interface, it may suddenly and unexpectedly fail. With symbol versioning, the user will get a warning when they start their program if the libraries being used with the application are too old.

There are several GNU extensions to Sun's versioning approach. The first of these is the ability to bind a symbol to a version node in the source file where the symbol is defined instead of in the versioning script. This was done mainly to reduce the burden on the library maintainer. You can do this by putting something like:

\_asm\_\_(".symver original\_foo,foo@VERS\_1.1");

in the C source file. This renames the function original foo to be an alias for foo bound to the version node VERS 1.1. The local: directive can be used to prevent the symbol original foo from being exported. A .symver directive takes precedence over a version script.

The second GNU extension is to allow multiple versions of the same function to appear in a given shared library. In this way you can make an incompatible change to an interface without increasing the major version number of the shared library, while still allowing applications linked against the old interface to continue to function.

To do this, you must use multiple .symver directives in the source file. Here is an example:

```
__asm__(".symver original_foo,foo@");
__asm__(".symver old_foo,foo@VERS_1.1");
__asm_(".symver old_foo1,foo@VERS_1.2");
 __asm__(".symver new_foo,foo@@VERS_2.0");
```
In this example,  $f \circ \circ \circ \circ$  represents the symbol  $f \circ \circ$  bound to the unspecified base version of the symbol. The source file that contains this example would define 4 C functions: original\_foo, old\_foo, old\_foo1, and new\_foo.

When you have multiple definitions of a given symbol, there needs to be some way to specify a default version to which external references to this symbol will be bound. You can do this with the foo@@VERS\_2.0 type of .symver directive. You can only declare one version of a symbol as the default in this manner; otherwise you would effectively have multiple definitions of the same symbol.

If you wish to bind a reference to a specific version of the symbol within the shared library, you can use the aliases of convenience (i.e.,  $old\_foo$ ), or you can use the . symver directive to specifically bind to an external version of the function in question.

You can also specify the language in the version script:

```
VERSION extern "lang" { version-script-commands }
```
The supported langs are  $C$ ,  $C++$ , and Java. The linker will iterate over the list of symbols at the link time and demangle them according to lang before matching them to the patterns specified in version-script-commands.

## **4.10. Expressions in Linker Scripts**

The syntax for expressions in the linker script language is identical to that of C expressions. All expressions are evaluated as integers. All expressions are evaluated in the same size, which is 32 bits if both the host and target are 32 bits, and is otherwise 64 bits.

You can use and set symbol values in expressions.

The linker defines several special purpose builtin functions for use in expressions.

#### **4.10.1. Constants**

All constants are integers.

As in C, the linker considers an integer beginning with 0 to be octal, and an integer beginning with  $0 \times$ or 0X to be hexadecimal. The linker considers other integers to be decimal.

In addition, you can use the suffixes K and M to scale a constant by  $1024$  or  $1024*1024$  respectively. For example, the following all refer to the same quantity:

```
_fourk_1 = 4K;
_fourk_2 = 4096;_{\text{fourk}} = 3 = 0 \times 1000;
```
#### **4.10.2. Symbol Names**

Unless quoted, symbol names start with a letter, underscore, or period and may include letters, digits, underscores, periods, and hyphens. Unquoted symbol names must not conflict with any keywords. You can specify a symbol which contains odd characters or has the same name as a keyword by surrounding the symbol name in double quotes:

```
"SECTION" = 9;
"with a space" = "also with a space" + 10:
```
Since symbols can contain many non-alphabetic characters, it is safest to delimit symbols with spaces. For example,  $A-B$  is one symbol, whereas  $A - B$  is an expression involving subtraction.

#### **4.10.3. The Location Counter**

The special linker variable *dot* . always contains the current output location counter. Since the . always refers to a location in an output section, it may only appear in an expression within a SECTIONS command. The . symbol may appear anywhere that an ordinary symbol is allowed in an expression.

Assigning a value to . will cause the location counter to be moved. This may be used to create holes in the output section. The location counter may never be moved backwards.

```
SECTIONS
{
  output :
    \left( \begin{array}{c} \end{array} \right)file1(.text)
        . = + 1000;
        file2(.text)
        + = 1000:
        file3(.text)
     3 = 0x12345678;
}
```
In the previous example, the .text section from file1 is located at the beginning of the output section output. It is followed by a 1000 byte gap. Then the .text section from file2 appears, also with a 1000 byte gap following before the .text section from  $file3$ . The notation = 0x12345678 specifies what data to write in the gaps (refer to Section 4.6.8.5 *Output Section Fill*).

Note: . actually refers to the byte offset from the start of the current containing object. Normally this is the SECTIONS statement, whose start address is 0, hence . can be used as an absolute address. If . is used inside a section description however, it refers to the byte offset from the start of that section, not an absolute address. Thus in a script like this:

```
SECTIONS
{
     . = 0 \times 100.text: {
       *(.text)
       . = 0x200\chi. = 0 \times 500.data: {
       *(.data)
        + = 0 \times 600}
}
```
The .text section will be assigned a starting address of 0x100 and a size of exactly 0x200 bytes, even if there is not enough data in the .text input sections to fill this area. (If there is too much data, an error will be produced because this would be an attempt to move . backwards). The .data section will start at 0x500 and it will have an extra 0x600 bytes worth of space after the end of the values from the .data input sections and before the end of the .data output section itself.

#### **4.10.4. Operators**

The linker recognizes the standard C set of arithmetic operators, with the standard bindings and precedence levels:

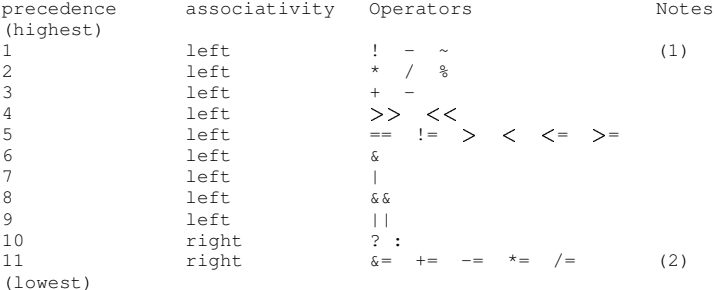

Notes: (1) Prefix operators (2) Refer to Section 4.5 *Assigning Values to Symbols*.

#### **4.10.5. Evaluation**

The linker evaluates expressions lazily. It only computes the value of an expression when absolutely necessary.

The linker needs some information, such as the value of the start address of the first section, and the origins and lengths of memory regions, in order to do any linking at all. These values are computed as soon as possible when the linker reads in the linker script.

However, other values (such as symbol values) are not known or needed until after storage allocation. Such values are evaluated later, when other information (such as the sizes of output sections) is available for use in the symbol assignment expression.

The sizes of sections cannot be known until after allocation, so assignments dependent upon these are not performed until after allocation.

Some expressions, such as those depending upon the location counter ., must be evaluated during section allocation.

If the result of an expression is required, but the value is not available, then an error results. For example, a script like the following

```
SECTIONS
  {
    .text 9+this isnt constant :
     { *(.text) }
  }
```
will cause the error message non constant expression for initial address.

## **4.10.6. The Section of an Expression**

When the linker evaluates an expression, the result is either absolute or relative to some section. A relative expression is expressed as a fixed offset from the base of a section.

The position of the expression within the linker script determines whether it is absolute or relative. An expression which appears within an output section definition is relative to the base of the output section. An expression which appears elsewhere will be absolute.

A symbol set to a relative expression will be relocatable if you request relocatable output using the  $-r$ option. That means that a further link operation may change the value of the symbol. The symbol's section will be the section of the relative expression.

A symbol set to an absolute expression will retain the same value through any further link operation. The symbol will be absolute, and will not have any particular associated section.

You can use the builtin function ABSOLUTE to force an expression to be absolute when it would otherwise be relative. For example, to create an absolute symbol set to the address of the end of the output section .data:

```
SECTIONS
  {
    .data : \{\star (.data) _edata = ABSOLUTE(.); }
  }
```
If ABSOLUTE were not used, edata would be relative to the .data section.

#### **4.10.7. Builtin Functions**

The linker script language includes a number of builtin functions for use in linker script expressions.

ABSOLUTE(exp)

Return the absolute (non-relocatable, as opposed to non-negative) value of the expression  $\epsilon_{\text{XD}}$ Primarily useful to assign an absolute value to a symbol within a section definition, where symbol values are normally section relative. Refer to Section 4.10.6 *The Section of an Expression*.

```
ADDR(section)
```
Return the absolute address (the VMA) of the named section. Your script must previously have defined the location of that section. In the following example, symbol\_1 and symbol\_2 are assigned identical values:

```
SECTIONS { ...
  .output1 :
    {
    start_of_output_1 = ABSOLUTE(.);
    ...
    }
  .output :
    {
symbol_1 = ADDR(.output1);
    symbol 2 = start of output 1;
    }
... }
```
ALIGN(exp)

Return the location counter (.) aligned to the next  $\exp$  boundary. ALIGN doesn't change the value of the location counter--it just does arithmetic on it. Here is an example which aligns the output . data section to the next  $0 \times 2000$  byte boundary after the preceding section and sets a variable within the section to the next  $0 \times 8000$  boundary after the input sections:

```
SECTIONS { ...
  .data ALIGN(0x2000): {
    *(.data)
    variable = ALIGN(0x8000);\lambda... }
```
The first use of ALIGN in this example specifies the location of a section because it is used as the optional address attribute of a section definition (refer to Section 4.6.3 *Output Section Description*). The second use of ALIGN is used to defines the value of a symbol.

The builtin function NEXT is closely related to ALIGN.

```
BLOCK(exp)
```
This is a synonym for ALIGN, for compatibility with older linker scripts. It is most often seen when setting the address of an output section.

```
DATA_SEGMENT_ALIGN(maxpagesize, commonpagesize)
```
This is equivalent to either

```
(ALIGN(maxpaqesize) + (. & (maxpaqesize - 1))or
(ALIGN(maxpagesize) + (. & (maxpagesize - commonpagesize))
```
depending on whether the latter uses fewer commonpagesize sized pages for the data segment (area between the result of this expression and DATA\_SEGMENT\_END) than the former or not. If the latter form is used, it means commonpagesize bytes of runtime memory will be saved at the expense of up to commonpagesize wasted bytes in the on-disk file.

This expression can only be used directly in SECTIONS commands, not in any output section descriptions and only once in the linker script. commonpagesize should be less or equal to maxpagesize and should be the system page size the object wants to be optimized for (while still working on system page sizes up to maxpagesize).

Example:

```
= DATA SEGMENT ALIGN(0x10000, 0x2000);
```
DATA\_SEGMENT\_END(exp)

This defines the end of data segment for DATA\_SEGMENT\_ALIGN evaluation purposes.  $. = DATA$  SEGMENT  $END(.);$ 

```
DEFINED(symbol)
```
Return 1 if symbol is in the linker global symbol table and is defined, otherwise return 0. You can use this function to provide default values for symbols. For example, the following script fragment shows how to set a global symbol begin to the first location in the .text section--but if a symbol called begin already existed, its value is preserved:

```
SECTIONS { ...
  .text : {
   begin = DEFINED(begin) ? begin : . ;
    ...
 }
  ...
}
```
LOADADDR(section)

Return the absolute LMA of the named section. This is normally the same as ADDR, but it may be different if the AT attribute is used in the output section definition (refer to Section 4.6.8.2) *Output Section LMA*).

MAX(exp1, exp2)

Returns the maximum of exp1 and exp2.

```
MIN(exp1, exp2)
```
Returns the minimum of exp1 and exp2.

NEXT(exp)

Return the next unallocated address that is a multiple of exp. This function is closely related to ALIGN(exp); unless you use the MEMORY command to define discontinuous memory for the output file, the two functions are equivalent.

```
SIZEOF(section)
```
Return the size in bytes of the named section, if that section has been allocated. If the section has not been allocated when this is evaluated, the linker will report an error. In the following example, symbol\_1 and symbol\_2 are assigned identical values:

```
SECTIONS{ ...
  .output {
   .start = .;
    ...
   .end = .}
 symbol1 = .end - .start;symbol 2 = SIZEOF(.output);
... }
```

```
SIZEOF HEADERS
sizeof_headers
```
Return the size in bytes of the output file's headers. This is information which appears at the start of the output file. You can use this number when setting the start address of the first section, if you choose, to facilitate paging.

When producing an ELF output file, if the linker script uses the SIZEOF HEADERS builtin function, the linker must compute the number of program headers before it has determined all the section addresses and sizes. If the linker later discovers that it needs additional program headers, it will report an error not enough room for program headers. To avoid this error, you must avoid using the SIZEOF\_HEADERS function, or you must rework your linker script to avoid forcing the linker to use additional program headers, or you must define the program headers yourself using the PHDRS command (refer to Section 4.8 *PHDRS Command*).

## **4.11. Implicit Linker Scripts**

If you specify a linker input file which the linker can not recognize as an object file or an archive file, it will try to read the file as a linker script. If the file can not be parsed as a linker script, the linker will report an error.

An implicit linker script will not replace the default linker script.

Typically an implicit linker script would contain only symbol assignments, or the INPUT, GROUP, or VERSION commands.

Any input files read because of an implicit linker script will be read at the position in the command line where the implicit linker script was read. This can affect archive searching.

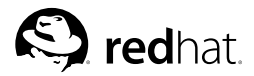

Chapter 5.

## **Machine Dependent Features**

ld has additional features on some platforms; the following sections describe them. Machines where ld has no additional functionality are not listed.

## **5.1. ld and the H8/300**

For the H8/300, 1d can perform these global optimizations when you specify the  $-relax$  commandline option.

*relaxing address modes*

ld finds all jsr and jmp instructions whose targets are within eight bits, and turns them into eight-bit program-counter relative bsr and bra instructions, respectively.

*synthesizing instructions*

 $\text{1d}$  finds all mov. b instructions which use the sixteen-bit absolute address form, but refer to the top page of memory, and changes them to use the eight-bit address form. (That is: the linker turns mov.b @aa:16 into mov.b @aa:8 whenever the address aa is in the top page of memory).

## **5.2. ld and the Intel 960 Family**

You can use the -Aarchitecture command line option to specify one of the two-letter names identifying members of the 960 family; the option specifies the desired output target, and warns of any incompatible instructions in the input files. It also modifies the linker's search strategy for archive libraries, to support the use of libraries specific to each particular architecture, by including in the search loop names suffixed with the string identifying the architecture.

For example, if your  $1d$  command line included  $-ACA$  as well as  $-1 \text{tr } y$ , the linker would look (in its built-in search paths, and in any paths you specify with  $-\bar{\tau}$ ) for a library with the names

try libtry.a tryca libtryca.a

The first two possibilities would be considered in any event; the last two are due to the use of  $-ACA$ .

You can meaningfully use  $-A$  more than once on a command line, since the 960 architecture family allows combination of target architectures; each use will add another pair of name variants to search for when  $-1$  specifies a library.

1d supports the  $-relax$  option for the i960 family. If you specify  $-relax$ , 1d finds all balx and  $c<sub>l</sub> x$  instructions whose targets are within 24 bits, and turns them into 24-bit program-counter relative bal and cal instructions, respectively. ld also turns cal instructions into bal instructions when it determines that the target subroutine is a leaf routine (that is, the target subroutine does not itself call any subroutines).

## **5.3. ld's Support for Interworking Between ARM and Thumb Code**

For the ARM, 1d will generate code stubs to allow functions calls betweem ARM and Thumb code. These stubs only work with code that has been compiled and assembled with the -mthumb-interwork command line option. If it is necessary to link with old ARM object files or libraries, which have not been compiled with the -mthumb-interwork option then the -support-old-code command line switch should be given to the linker. This will make it generate larger stub functions which will work with non-interworking aware ARM code. Note, however, the linker does not support generating stubs for function calls to non-interworking aware Thumb code.

The  $-$ thumb-entry switch is a duplicate of the generic  $-$ entry switch, in that it sets the program's starting address. But it also sets the bottom bit of the address, so that it can be branched to using a BX instruction, and the program will start executing in Thumb mode straight away.

## **5.4. ld and HPPA 32-bit ELF Support**

When generating a shared library,  $1d$  will by default generate import stubs suitable for use with a single sub-space application. The  $-multi-subspace$  switch causes 1d to generate export stubs, and different (larger) import stubs suitable for use with multiple sub-spaces.

Long branch stubs and import/export stubs are placed by  $\perp$  d in stub sections located between groups of input sections. -stub-group-size specifies the maximum size of a group of input sections handled by one stub section. Since branch offsets are signed, a stub section may serve two groups of input sections, one group before the stub section, and one group after it. However, when using conditional branches that require stubs, it may be better (for branch prediction) that stub sections only serve one group of input sections. A negative value for N chooses this scheme, ensuring that branches to stubs always use a negative offset. Two special values of  $N$  are recognized, 1 and  $-1$ . These both instruct ld to automatically size input section groups for the branch types detected, with the same behaviour regarding stub placement as other positive or negative values of N respectively.

Note that -stub-group-size does not split input sections. A single input section larger than the group size specified will of course create a larger group (of one section). If input sections are too large, it may not be possible for a branch to reach its stub.

## **5.5. ld and MMIX**

For MMIX, there is a choice of generating ELF object files or mmo object files when linking. The simulator  $mmix$  understands the mmo format. The binutils objcopy utility can translate between the two formats.

There is one special section, the  $MMIX,req$  contents section. Contents in this section is assumed to correspond to that of global registers, and symbols referring to it are translated to special symbols, equal to registers. In a final link, the start address of the .MMIX.reg\_contents section corresponds to the first allocated global register multiplied by 8. Register \$255 is not included in this section; it is always set to the program entry, which is at the symbol Main for mmo files.

Symbols with the prefix \_\_.MMIX.start., for example \_\_.MMIX.start..text and \_\_.MMIX.start..data are special; there must be only one each, even if they are local. The default linker script uses these to set the default start address of a section.

Initial and trailing multiples of zero-valued 32-bit words in a section, are left out from an mmo file.

## **5.6. ld and MSP430**

For the MSP430 it is possible to select the MPU architecture. The flag  $-m$  [mpu type] will select an appropriate linker script for selected MPU type. (To get a list of known MPUs just pass  $-m$  help option to the linker).

#### **Chapter 5. Machine Dependent Features 61**

The linker will recognize some extra sections which are MSP430 specific:

.vectors

Defines a portion of ROM where interrupt vectors located.

.bootloader

Defines the bootloader portion of the ROM (if applicable). Any code in this section will be uploaded to the MPU.

.infomem

Defines an information memory section (if applicable). Any code in this section will be uploaded to the MPU.

.infomemnobits

This is the same as the .infomem section except that any code in this section will not be uploaded to the MPU.

.noinit

Denotes a portion of RAM located above .bss section.

The last two sections are used by gcc.

## **5.7. ld's Support for Various TI COFF Versions**

The -format switch allows selection of one of the various TI COFF versions. The latest of this writing is 2; versions 0 and 1 are also supported. The TI COFF versions also vary in header byte-order format; ld will read any version or byte order, but the output header format depends on the default specified by the specific target.

## **5.8. ld and WIN32 (cygwin/mingw)**

This section describes some of the win32 specific ld issues. See Section 3.1 *Command Line Options* for detailed decription of the command line options mentioned here.

#### *import libraries*

The standard Windows linker creates and uses so-called import libraries, which contains information for linking to dll's. They are regular static archives and are handled as any other static archive. The cygwin and mingw ports of ld have specific support for creating such libraries provided with the -out-implib command line option.

*exporting DLL symbols*

The cygwin/mingw ld has several ways to export symbols for dll's.

*using auto-export functionality*

By default  $1d$  exports symbols with the auto-export functionality, which is controlled by the following command line options:

- -export-all-symbols [This is the default]
- -exclude-symbols

• -exclude-libs

If, however,  $-e$ *x* $|$ o $|$ rt $-e$  $|$ l $|$  $-$ s $|$  $|$ b $|$ o $|$ s is not given explicitly on the command line, then the default auto-export behavior will be *disabled* if either of the following are true:

- A DEF file is used.
- Any symbol in any object file was marked with the \_declspec(dllexport) attribute.

*using a DEF file*

Another way of exporting symbols is using a DEF file. A DEF file is an ASCII file containing definitions of symbols which should be exported when a dll is created. Usually it is named  $\lt dll$  name $>$ .def and is added as any other object file to the linker's command line. The file's name must end in .def or .DEF.

```
gcc -o <output> <objectfiles> <dll name>.def
```
Using a DEF file turns off the normal auto-export behavior, unless the -export-all-symbols option is also used.

Here is an example of a DEF file for a shared library called  $xyz$ .dll:

```
LIBRARY "xyz.dll" BASE=0x10000000
```

```
EXPORTS
f \circ \circbar
bar = bar
```
This example defines a base address and three symbols. The third symbol is an alias for the second. For the complete format specification see ld/deffilep.y in the binutils sources.

While linking a shared dll,  $1d$  is able to create a DEF file with the -output-def  $\langle$ file> command line option.

*Using decorations*

Another way of marking symbols for export is to modify the source code itself, so that when building the DLL each symbol to be exported is declared as:

```
__declspec(dllexport) int a_variable
declspec(dllexport) void a function(int with args)
```
All such symbols will be exported from the DLL. If, however, any of the object files in the DLL contain symbols decorated in this way, then the normal auto-export behavior is disabled, unless the -export-all-symbols option is also used.

Note that object files that wish to access these symbols must *not* decorate them with dllexport. Instead, they should use dllimport, instead:

```
__declspec(dllimport) int a_variable
__declspec(dllimport) void a_function(int with_args)
```
This complicates the structure of library header files, because when included by the library itself the header must declare the variables and functions as dllexport, but when included by client code the header must declare them as dllimport. There are a number of idioms that are typically used to do this; often client code can omit the \_\_declspec() declaration completely. See -enable-auto-import and automatic data imports for more imformation.

#### *automatic data imports*

The standard Windows dll format supports data imports from dlls only by adding special decorations (dllimport/dllexport), which let the compiler produce specific assembler instructions to deal with this issue. This increases the effort necessary to port existing Un\*x code to these platforms, especially for large c++ libraries and applications. The auto-import feature, which was initially provided by Paul Sokolovsky, allows one to omit the decorations to archieve a behavior that conforms to that on POSIX/Un\*x platforms. This feature is enabled with the -enable-auto-import command-line option, although it is enabled by default on cygwin/mingw. The -enable-auto-import option itself now serves mainly to suppress any warnings that are ordinarily emitted when linked objects trigger the feature's use.

auto-import of variables does not always work flawlessly without additional assistance. Sometimes, you will see this message

"variable '<var>' can't be auto-imported. Please read the documentation for ld's -enable-auto-import for details."

The -enable-auto-import documentation explains why this error occurs, and several methods that can be used to overcome this difficulty. One of these methods is the *runtime pseudorelocs* feature, described below.

For complex variables imported from DLLs (such as structs or classes), object files typically contain a base address for the variable and an offset (*addend*) within the variable-to specify a particular field or public member, for instance. Unfortunately, the runtime loader used in win32 environments is incapable of fixing these references at runtime without the additional information supplied by dllimport/dllexport decorations. The standard auto-import feature described above is unable to resolve these references.

The -enable-runtime-pseudo-relocs switch allows these references to be resolved without error, while leaving the task of adjusting the references themselves (with their non-zero addends) to specialized code provided by the runtime environment. Recent versions of the cygwin and mingw environments and compilers provide this runtime support; older versions do not. However, the support is only necessary on the developer's platform; the compiled result will run without error on an older system.

-enable-runtime-pseudo-relocs is not the default; it must be explicitly enabled as needed.

#### *direct linking to a dll*

The cygwin/mingw ports of  $1d$  support the direct linking, including data symbols, to a dll without the usage of any import libraries. This is much faster and uses much less memory than does the traditional import library method, expecially when linking large libraries or applications. When ld creates an import lib, each function or variable exported from the dll is stored in its own bfd, even though a single bfd could contain many exports. The overhead involved in storing, loading, and processing so many bfd's is quite large, and explains the tremendous time, memory, and storage needed to link against particularly large or complex libraries when using import libs.

Linking directly to a dll uses no extra command-line switches other than  $-L$  and  $-L$ , because ld already searches for a number of names to match each library. All that is needed from the developer's perspective is an understanding of this search, in order to force ld to select the dll instead of an import library.

For instance, when Id is called with the argument  $-1 \times x \times$  it will attempt to find, in the first directory of its search path,

```
libxxx.dll.a
xxx.dll.a
libyyy a
cygxxx.dll (*)
libxxx.dll
xxx.dll
```
before moving on to the next directory in the search path.

(\*) Actually, this is not cygxxx.dll but in fact is  $\langle \text{prefix} \rangle$ xxx.dll, where  $\langle \text{prefix} \rangle$  is set by the  $1d$  option  $-d11$ -search-prefix= $\langle$ prefix $\rangle$ . In the case of cygwin, the standard gcc spec file includes  $-d11-search-prefix=cyq$ , so in effect we actually search for  $cyqxxx$ .dll. Other win32-based unix environments, such as mingw or pw32, may use other  $\langle$  prefix >es, although at present only cygwin makes use of this feature. It was originally intended to help avoid name conflicts among dll's built for the various win32/un\*x environments, so that (for example) two versions of a zlib dll could coexist on the same machine.

The generic cygwin/mingw path layout uses a bin directory for applications and dll's and a lib directory for the import libraries (using cygwin nomenclature):

```
bin/
 cygxxx.dll
lib/
 libxxx.dll.a (in case of dll's)
                (in case of static archive)
```
Linking directly to a dll without using the import library can be done two ways:

```
1. Use the dll directly by adding the bin path to the link line
gcc -Wl,-verbose -o a.exe -L../bin/ -lxxx
```
However, as the dll's often have version numbers appended to their names (cygncurses-5.dll) this will often fail, unless one specifies  $-L$ ../bin  $-lncurses-5$  to include the version. Import libs are generally not versioned, and do not have this difficulty.

2. Create a symbolic link from the dll to a file in the lib directory according to the above mentioned search pattern. This should be used to avoid unwanted changes in the tools needed for making the app/dll.

```
ln -s bin/cygxxx.dll lib/[cyg|lib|]xxx.dll[.a]
```
Then you can link without any make environment changes. gcc -Wl,-verbose -o a.exe -L../lib/ -lxxx

This technique also avoids the version number problems, because the following is perfectly legal bin/

```
cygxxx-5.dll
lib/
 libxxx.dll.a \rightarrow ../bin/cygxxx-5.dll
```
Linking directly to a dll without using an import lib will work even when auto-import features are exercised, and even when -enable-runtime-pseudo-relocs is used.

Given the improvements in speed and memory usage, one might justifiably wonder why import libraries are used at all. There are two reasons:

1. Until recently, the link-directly-to-dll functionality did *not* work with auto-imported data.

2. Sometimes it is necessary to include pure static objects within the import library (which otherwise contains only bfd's for indirection symbols that point to the exports of a dll). Again, the import lib for the cygwin kernel makes use of this ability, and it is not possible to do this without an import lib.

So, import libs are not going away. But the ability to replace true import libs with a simple symbolic link to (or a copy of) a dll, in most cases, is a useful addition to the suite of tools binutils makes available to the win32 developer. Given the massive improvements in memory requirements during linking, storage requirements, and linking speed, we expect that many developers will soon begin to use this feature whenever possible.

*symbol aliasing*

#### *adding additional names*

Sometimes, it is useful to export symbols with additional names. A symbol foo will be exported as  $f \circ \circ$ , but it can also be exported as  $f \circ \circ$  by using special directives in the DEF file when creating the dll. This will affect also the optional created import library. Consider the following DEF file:

```
LIBRARY "xyz.dll" BASE=0x61000000
EXPORTS
f \circ \circ\_foo = foo
```
The line  $f \circ \circ = f \circ \circ$  maps the symbol  $f \circ \circ \circ$  to  $f \circ \circ \circ$ .

Another method for creating a symbol alias is to create it in the source code using the "weak" attribute:

```
void foo () { /* Do something. */; }
void _foo () __attribute__ ((weak, alias ("foo")));
```
See the gcc manual for more information about attributes and weak symbols.

*renaming symbols*

Sometimes it is useful to rename exports. For instance, the cygwin kernel does this regularly. A symbol \_foo can be exported as foo but not as \_foo by using special directives in the DEF file. (This will also affect the import library, if it is created). In the following example: LIBRARY "xyz.dll" BASE=0x61000000

```
EXPORTS
foo = foo
```
The line  $f \circ \circ = f \circ \circ$  maps the exported symbol  $f \circ \circ \circ = f \circ \circ$ .

Note: using a DEF file disables the default auto-export behavior, unless the -export-all-symbols command line option is used. If, however, you are trying to rename symbols, then you should list *all* desired exports in the DEF file, including the symbols that are not being renamed, and do *not* use the -export-all-symbols option. If you list only the renamed symbols in the DEF file, and use -export-all-symbols to handle the other symbols, then the both the new names *and* the original names for the the renamed symbols will be exported. In effect, you'd be aliasing those symbols, not renaming them, which is probably not what you wanted.

## **5.9. ld and Xtensa Processors**

The default ld behavior for Xtensa processors is to interpret SECTIONS commands so that lists of explicitly named sections in a specification with a wildcard file will be interleaved when necessary to keep literal pools within the range of PC-relative load offsets. For example, with the command:

```
SECTIONS
{
  .text : {
   *(.literal .text)
  }
}
```
ld may interleave some of the .literal and .text sections from different object files to ensure that the literal pools are within the range of PC-relative load offsets. A valid interleaving might place the .literal sections from an initial group of files followed by the .text sections of that group of files. Then, the .literal sections from the rest of the files and the .text sections from the rest of the files would follow. The non-interleaved order can still be specified as:

SECTIONS {

```
.text : {
    *(.literal) *(.text)
  \mathbf{r}}
```
The Xtensa version of  $1d$  enables the  $-relax$  option by default to attempt to reduce space in the output image by combining literals with identical values. It also provides the  $-no-relax$  option to disable this optimization. When enabled, the relaxation algorithm ensures that a literal will only be merged with another literal when the new merged literal location is within the offset range of all of its uses.

The relaxation mechanism will also attempt to optimize assembler-generated "longcall" sequences of L32R/CALLXn when the target is known to fit into a CALLn instruction encoding. The current optimization converts the sequence into NOP/CALLn and removes the literal referenced by the L32R instruction.

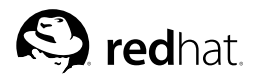

# Chapter 6. **BFD**

The linker accesses object and archive files using the BFD libraries. These libraries allow the linker to use the same routines to operate on object files whatever the object file format. A different object file format can be supported simply by creating a new BFD back end and adding it to the library. To conserve runtime memory, however, the linker and associated tools are usually configured to support only a subset of the object file formats available. You can use  $\circ$ b jdump  $-i$  () to list all the formats available for your configuration.

As with most implementations, BFD is a compromise between several conflicting requirements. The major factor influencing BFD design was efficiency: any time used converting between formats is time which would not have been spent had BFD not been involved. This is partly offset by abstraction payback; since BFD simplifies applications and back ends, more time and care may be spent optimizing algorithms for a greater speed.

One minor artifact of the BFD solution which you should bear in mind is the potential for information loss. There are two places where useful information can be lost using the BFD mechanism: during conversion and during output. Refer to Section 6.1.1 *Information Loss*.

## **6.1. How It Works: An Outline of BFD**

When an object file is opened, BFD subroutines automatically determine the format of the input object file. They then build a descriptor in memory with pointers to routines that will be used to access elements of the object file's data structures.

As different information from the object files is required, BFD reads from different sections of the file and processes them. For example, a very common operation for the linker is processing symbol tables. Each BFD back end provides a routine for converting between the object file's representation of symbols and an internal canonical format. When the linker asks for the symbol table of an object file, it calls through a memory pointer to the routine from the relevant BFD back end which reads and converts the table into a canonical form. The linker then operates upon the canonical form. When the link is finished and the linker writes the output file's symbol table, another BFD back end routine is called to take the newly created symbol table and convert it into the chosen output format.

## **6.1.1. Information Loss**

*Information can be lost during output.* The output formats supported by BFD do not provide identical facilities, and information which can be described in one form has nowhere to go in another format. One example of this is alignment information in  $b$ . out. There is nowhere in an a. out format file to store alignment information on the contained data, so when a file is linked from b. out and an a. out image is produced, alignment information will not propagate to the output file. (The linker will still use the alignment information internally, so the link is performed correctly).

Another example is COFF section names. COFF files may contain an unlimited number of sections, each one with a textual section name. If the target of the link is a format which does not have many sections (e.g.,  $a$ ,  $out$ ) or has sections without names (e.g., the Oasys format), the link cannot be done simply. You can circumvent this problem by describing the desired input-to-output section mapping with the linker command language.

*Information can be lost during canonicalization.* The BFD internal canonical form of the external formats is not exhaustive; there are structures in input formats for which there is no direct representation internally. This means that the BFD back ends cannot maintain all possible data richness through the transformation between external to internal and back to external formats.

This limitation is only a problem when an application reads one format and writes another. Each BFD back end is responsible for maintaining as much data as possible, and the internal BFD canonical form has structures which are opaque to the BFD core, and exported only to the back ends. When a file is read in one format, the canonical form is generated for BFD and the application. At the same time, the back end saves away any information which may otherwise be lost. If the data is then written back in the same format, the back end routine will be able to use the canonical form provided by the BFD core as well as the information it prepared earlier. Since there is a great deal of commonality between back ends, there is no information lost when linking or copying big endian COFF to little endian COFF, or a.out to b.out. When a mixture of formats is linked, the information is only lost from the files whose format differs from the destination.

#### **6.1.2. The BFD canonical object-file format**

The greatest potential for loss of information occurs when there is the least overlap between the information provided by the source format, that stored by the canonical format, and that needed by the destination format. A brief description of the canonical form may help you understand which kinds of data you can count on preserving across conversions.

#### *files*

Information stored on a per-file basis includes target machine architecture, particular implementation format type, a demand pageable bit, and a write protected bit. Information like Unix magic numbers is not stored here--only the magic numbers' meaning, so a ZMAGIC file would have both the demand pageable bit and the write protected text bit set. The byte order of the target is stored on a per-file basis, so that big- and little-endian object files may be used with one another.

#### *sections*

Each section in the input file contains the name of the section, the section's original address in the object file, size and alignment information, various flags, and pointers into other BFD data structures.

#### *symbols*

Each symbol contains a pointer to the information for the object file which originally defined it, its name, its value, and various flag bits. When a BFD back end reads in a symbol table, it relocates all symbols to make them relative to the base of the section where they were defined. Doing this ensures that each symbol points to its containing section. Each symbol also has a varying amount of hidden private data for the BFD back end. Since the symbol points to the original file, the private data format for that symbol is accessible. ld can operate on a collection of symbols of wildly different formats without problems.

Normal global and simple local symbols are maintained on output, so an output file (no matter its format) will retain symbols pointing to functions and to global, static, and common variables. Some symbol information is not worth retaining; in a.out, type information is stored in the symbol table as long symbol names. This information would be useless to most COFF debuggers; the linker has command line switches to allow users to throw it away.

There is one word of type information within the symbol, so if the format supports symbol type information within symbols (for example, COFF, IEEE, Oasys) and the type is simple enough to fit within one word (nearly everything but aggregates), the information will be preserved.

#### *relocation level*

Each canonical BFD relocation record contains a pointer to the symbol to relocate to, the offset of the data to relocate, the section the data is in, and a pointer to a relocation type descriptor. Relocation is performed by passing messages through the relocation type descriptor and the symbol pointer. Therefore, relocations can be performed on output data using a relocation method
that is only available in one of the input formats. For instance, Oasys provides a byte relocation format. A relocation record requesting this relocation type would point indirectly to a routine to perform this, so the relocation may be performed on a byte being written to a 68k COFF file, even though 68k COFF has no such relocation type.

### *line numbers*

Object formats can contain, for debugging purposes, some form of mapping between symbols, source line numbers, and addresses in the output file. These addresses have to be relocated along with the symbol information. Each symbol with an associated list of line number records points to the first record of the list. The head of a line number list consists of a pointer to the symbol, which allows finding out the address of the function whose line number is being described. The rest of the list is made up of pairs: offsets into the section and line numbers. Any format which can simply derive this information can pass it successfully between formats (COFF, IEEE and Oasys).

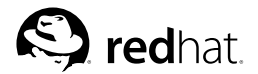

# Chapter 7. **Reporting Bugs**

Your bug reports play an essential role in making 1d reliable.

Reporting a bug may help you by bringing a solution to your problem, or it may not. But in any case the principal function of a bug report is to help the entire community by making the next version of ld work better. Bug reports are your contribution to the maintenance of ld.

In order for a bug report to serve its purpose, you must include the information that enables us to fix the bug.

# **7.1. Have You Found a Bug?**

If you are not sure whether you have found a bug, here are some guidelines:

- If the linker gets a fatal signal, for any input whatever, that is a  $1d$  bug. Reliable linkers never crash.
- If 1d produces an error message for valid input, that is a bug.
- If ld does not produce an error message for invalid input, that may be a bug. In the general case, the linker can not verify that object files are correct.
- If you are an experienced user of linkers, your suggestions for improvement of  $1d$  are welcome in any case.

# **7.2. How to Report Bugs**

A number of companies and individuals offer support for gnu products. If you obtained  $\perp d$  from a support organization, we recommend you contact that organization first.

You can find contact information for many support companies and individuals in the file etc/SERVICE in the gnu Emacs distribution.

Otherwise, send bug reports for ld to bug-binutils@gnu.org.

The fundamental principle of reporting bugs usefully is this: *report all the facts*. If you are not sure whether to state a fact or leave it out, state it!

Often people omit facts because they think they know what causes the problem and assume that some details do not matter. Thus, you might assume that the name of a symbol you use in an example does not matter. Well, probably it does not, but one cannot be sure. Perhaps the bug is a stray memory reference which happens to fetch from the location where that name is stored in memory; perhaps, if the name were different, the contents of that location would fool the linker into doing the right thing despite the bug. Play it safe and give a specific, complete example. That is the easiest thing for you to do, and the most helpful.

Keep in mind that the purpose of a bug report is to enable us to fix the bug if it is new to us. Therefore, always write your bug reports on the assumption that the bug has not been reported previously.

Sometimes people give a few sketchy facts and ask, "Does this ring a bell?" This cannot help us fix a bug, so it is basically useless. We respond by asking for enough details to enable us to investigate. You might as well expedite matters by sending them to begin with.

To enable us to fix the bug, you should include all these things:

• The version of 1d. 1d announces it if you start it with the -version argument.

Without this, we will not know whether there is any point in looking for the bug in the current version of 1d.

- Any patches you may have applied to the  $1d$  source, including any patches made to the BFD library.
- The type of machine you are using, and the operating system name and version number.
- What compiler (and its version) was used to compile  $1d$ -e.g. " $qcc-2.7$ ".
- The command arguments you gave the linker to link your example and observe the bug. To guarantee you will not omit something important, list them all. A copy of the Makefile (or the output from make) is sufficient.

If we were to try to guess the arguments, we would probably guess wrong and then we might not encounter the bug.

• A complete input file, or set of input files, that will reproduce the bug. It is generally most helpful to send the actual object files provided that they are reasonably small. Say no more than 10K. For bigger files you can either make them available by FTP or HTTP or else state that you are willing to send the object file(s) to whomever requests them. (Note - your email will be going to a mailing list, so we do not want to clog it up with large attachments). But small attachments are best.

If the source files were assembled using gas or compiled using gcc, then it may be OK to send the source files rather than the object files. In this case, be sure to say exactly what version of gas or gcc was used to produce the object files. Also say how gas or gcc were configured.

• A description of what behavior you observe that you believe is incorrect. For example, "It gets a fatal signal."

Of course, if the bug is that  $1d$  gets a fatal signal, then we will certainly notice it. But if the bug is incorrect output, we might not notice unless it is glaringly wrong. You might as well not give us a chance to make a mistake.

Even if the problem you experience is a fatal signal, you should still say so explicitly. Suppose something strange is going on, such as, your copy of  $\text{Id}$  is out of synch, or you have encountered a bug in the C library on your system. (This has happened!) Your copy might crash and ours would not. If you told us to expect a crash, then when ours fails to crash, we would know that the bug was not happening for us. If you had not told us to expect a crash, then we would not be able to draw any conclusion from our observations.

• If you wish to suggest changes to the  $\exists d$  source, send us context diffs, as generated by  $\exists i \in \mathbb{N}$  with the  $-u$ ,  $-c$ , or  $-\infty$  option. Always send diffs from the old file to the new file. If you even discuss something in the 1d source, refer to it by context, not by line number.

The line numbers in our development sources will not match those in your sources. Your line numbers would convey no useful information to us.

Here are some things that are not necessary:

• A description of the envelope of the bug.

Often people who encounter a bug spend a lot of time investigating which changes to the input file will make the bug go away and which changes will not affect it.

This is often time consuming and not very useful, because the way we will find the bug is by running a single example under the debugger with breakpoints, not by pure deduction from a series of examples. We recommend that you save your time for something else.

Of course, if you can find a simpler example to report *instead* of the original one, that is a convenience for us. Errors in the output will be easier to spot, running under the debugger will take less time, and so on.

However, simplification is not vital; if you do not want to do this, report the bug anyway and send us the entire test case you used.

• A patch for the bug.

A patch for the bug does help us if it is a good one. But do not omit the necessary information, such as the test case, on the assumption that a patch is all we need. We might see problems with your patch and decide to fix the problem another way, or we might not understand it at all.

Sometimes with a program as complicated as  $1d$  it is very hard to construct an example that will make the program follow a certain path through the code. If you do not send us the example, we will not be able to construct one, so we will not be able to verify that the bug is fixed.

And if we cannot understand what bug you are trying to fix, or why your patch should be an improvement, we will not install it. A test case will help us to understand.

• A guess about what the bug is or what it depends on.

Such guesses are usually wrong. Even we cannot guess right about such things without first using the debugger to find the facts.

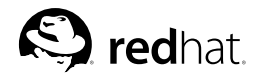

# Appendix A.

# **MRI Compatible Script Files**

To aid users making the transition to gnu  $\text{1d}$  from the MRI linker,  $\text{1d}$  can use MRI compatible linker scripts as an alternative to the more general-purpose linker scripting language described in Chapter 4 *Linker Scripts*. MRI compatible linker scripts have a much simpler command set than the scripting language otherwise used with  $1d$ , gnu  $1d$  supports the most commonly used MRI linker commands; these commands are described here.

In general, MRI scripts aren't of much use with the a. out object file format, since it only has three sections and MRI scripts lack some features to make use of them.

You can specify a file containing an MRI-compatible script using the  $-c$  command-line option.

Each command in an MRI-compatible script occupies its own line; each command line starts with the keyword that identifies the command (though blank lines are also allowed for punctuation). If a line of an MRI-compatible script begins with an unrecognized keyword,  $1d$  issues a warning message, but continues processing the script.

Lines beginning with  $*$  are comments.

You can write these commands using all upper-case letters, or all lower case; for example, chip is the same as CHIP. The following list shows only the upper-case form of each command.

ABSOLUTE secname ABSOLUTE secname, secname, ... secname

Normally, ld includes in the output file all sections from all the input files. However, in an MRI-compatible script, you can use the ABSOLUTE command to restrict the sections that will be present in your output program. If the ABSOLUTE command is used at all in a script, then only the sections named explicitly in ABSOLUTE commands will appear in the linker output. You can still use other input sections (whatever you select on the command line, or using LOAD) to resolve addresses in the output file.

ALIAS out-secname, in-secname

Use this command to place the data from input section in-secname in a section called out-secname in the linker output file.

in-secname may be an integer.

ALIGN secname = expression

Align the section called secname to expression. The expression should be a power of two.

BASE expression

Use the value of expression as the lowest address (other than absolute addresses) in the output file.

CHIP expression CHIP expression, expression

This command does nothing; it is accepted only for compatibility.

END

This command does nothing whatever; it's only accepted for compatibility.

FORMAT output-format

Similar to the OUTPUT\_FORMAT command in the more general linker language, but restricted to one of these output formats:

1. S-records, if output-format is S

2. IEEE, if output-format is IEEE

3. COFF (the coff-m68k variant in BFD), if output-format is COFF

LIST anything...

Print (to the standard output file) a link map, as produced by the  $1d$  command-line option  $-M$ .

The keyword LIST may be followed by anything on the same line, with no change in its effect.

LOAD filename LOAD filename, filename, ... filename

Include one or more object file filename in the link; this has the same effect as specifying filename directly on the ld command line.

NAME output-name

 $output$ -name is the name for the program produced by  $ld$ ; the MRI-compatible command NAME is equivalent to the command-line option  $-\circ$  or the general script language command  $\text{output}$ .

ORDER secname, secname, ... secname ORDER secname secname secname

> Normally, ld orders the sections in its output file in the order in which they first appear in the input files. In an MRI-compatible script, you can override this ordering with the ORDER command. The sections you list with ORDER will appear first in your output file, in the order specified.

```
PUBLIC name=expression
PUBLIC name, expression
PUBLIC name expression
```
Supply a value (expression) for external symbol name used in the linker input files.

```
SECT secname, expression
SECT secname=expression
SECT secname expression
```
You can use any of these three forms of the SECT command to specify the start address (expression) for section secname. If you have more than one SECT statement for the same secname, only the *first* sets the start address.

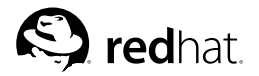

# Appendix B.

# **GNU Free Documentation License**

#### Version 1.1, March 2000

Copyright (C) 2000, Free Software Foundation, Inc. 59 Temple Place, Suite 330, Boston, MA 02111-1307 USA

Everyone is permitted to copy and distribute verbatim copies of this license document, but changing it is not allowed.

#### 1. PREAMBLE

The purpose of this License is to make a manual, textbook, or other written document "free" in the sense of freedom: to assure everyone the effective freedom to copy and redistribute it, with or without modifying it, either commercially or noncommercially. Secondarily, this License preserves for the author and publisher a way to get credit for their work, while not being considered responsible for modifications made by others.

This License is a kind of "copyleft", which means that derivative works of the document must themselves be free in the same sense. It complements the GNU General Public License, which is a copyleft license designed for free software.

We have designed this License in order to use it for manuals for free software, because free software needs free documentation: a free program should come with manuals providing the same freedoms that the software does. But this License is not limited to software manuals; it can be used for any textual work, regardless of subject matter or whether it is published as a printed book. We recommend this License principally for works whose purpose is instruction or reference.

### 2. APPLICABILITY AND DEFINITIONS

This License applies to any manual or other work that contains a notice placed by the copyright holder saying it can be distributed under the terms of this License. The "Document", below, refers to any such manual or work. Any member of the public is a licensee, and is addressed as "you."

A "Modified Version" of the Document means any work containing the Document or a portion of it, either copied verbatim, or with modifications and/or translated into another language.

A "Secondary Section" is a named appendix or a front-matter section of the Document that deals exclusively with the relationship of the publishers or authors of the Document to the Document's overall subject (or to related matters) and contains nothing that could fall directly within that overall subject. (For example, if the Document is in part a textbook of mathematics, a Secondary Section may not explain any mathematics.) The relationship could be a matter of historical connection with the subject or with related matters, or of legal, commercial, philosophical, ethical or political position regarding them.

The "Invariant Sections" are certain Secondary Sections whose titles are designated, as being those of Invariant Sections, in the notice that says that the Document is released under this License.

The "Cover Texts" are certain short passages of text that are listed, as Front-Cover Texts or Back-Cover Texts, in the notice that says that the Document is released under this License.

A "Transparent" copy of the Document means a machine-readable copy, represented in a format whose specification is available to the general public, whose contents can be viewed and

edited directly and straightforwardly with generic text editors or (for images composed of pixels) generic paint programs or (for drawings) some widely available drawing editor, and that is suitable for input to text formatters or for automatic translation to a variety of formats suitable for input to text formatters. A copy made in an otherwise Transparent file format whose markup has been designed to thwart or discourage subsequent modification by readers is not Transparent. A copy that is not "Transparent" is called "Opaque."

Examples of suitable formats for Transparent copies include plain ASCII without markup, Texinfo input format, LaTeX input format, SGML or XML using a publicly available DTD, and standard-conforming simple HTML designed for human modification. Opaque formats include PostScript, PDF, proprietary formats that can be read and edited only by proprietary word processors, SGML or XML for which the DTD and/or processing tools are not generally available, and the machine-generated HTML produced by some word processors for output purposes only.

The "Title Page" means, for a printed book, the title page itself, plus such following pages as are needed to hold, legibly, the material this License requires to appear in the title page. For works in formats which do not have any title page as such, "Title Page" means the text near the most prominent appearance of the work's title, preceding the beginning of the body of the text.

### 3. VERBATIM COPYING

You may copy and distribute the Document in any medium, either commercially or noncommercially, provided that this License, the copyright notices, and the license notice saying this License applies to the Document are reproduced in all copies, and that you add no other conditions whatsoever to those of this License. You may not use technical measures to obstruct or control the reading or further copying of the copies you make or distribute. However, you may accept compensation in exchange for copies. If you distribute a large enough number of copies you must also follow the conditions in section 3.

You may also lend copies, under the same conditions stated above, and you may publicly display copies.

#### 4. COPYING IN QUANTITY

If you publish printed copies of the Document numbering more than 100, and the Document's license notice requires Cover Texts, you must enclose the copies in covers that carry, clearly and legibly, all these Cover Texts: Front-Cover Texts on the front cover, and Back-Cover Texts on the back cover. Both covers must also clearly and legibly identify you as the publisher of these copies. The front cover must present the full title with all words of the title equally prominent and visible. You may add other material on the covers in addition. Copying with changes limited to the covers, as long as they preserve the title of the Document and satisfy these conditions, can be treated as verbatim copying in other respects.

If the required texts for either cover are too voluminous to fit legibly, you should put the first ones listed (as many as fit reasonably) on the actual cover, and continue the rest onto adjacent pages.

If you publish or distribute Opaque copies of the Document numbering more than 100, you must either include a machine-readable Transparent copy along with each Opaque copy, or state in or with each Opaque copy a publicly-accessible computer-network location containing a complete Transparent copy of the Document, free of added material, which the general networkusing public has access to download anonymously at no charge using public-standard network protocols. If you use the latter option, you must take reasonably prudent steps, when you begin distribution of Opaque copies in quantity, to ensure that this Transparent copy will remain thus accessible at the stated location until at least one year after the last time you distribute an Opaque copy (directly or through your agents or retailers) of that edition to the public.

It is requested, but not required, that you contact the authors of the Document well before redistributing any large number of copies, to give them a chance to provide you with an updated version of the Document.

#### 5. MODIFICATIONS

You may copy and distribute a Modified Version of the Document under the conditions of sections 2 and 3 above, provided that you release the Modified Version under precisely this License, with the Modified Version filling the role of the Document, thus licensing distribution and modification of the Modified Version to whoever possesses a copy of it. In addition, you must do these things in the Modified Version:

A. Use in the Title Page (and on the covers, if any) a title distinct from that of the Document, and from those of previous versions (which should, if there were any, be listed in the History section of the Document). You may use the same title as a previous version if the original publisher of that version gives permission. B. List on the Title Page, as authors, one or more persons or entities responsible for authorship of the modifications in the Modified Version, together with at least five of the principal authors of the Document (all of its principal authors, if it has less than five). C. State on the Title page the name of the publisher of the Modified Version, as the publisher. D. Preserve all the copyright notices of the Document. E. Add an appropriate copyright notice for your modifications adjacent to the other copyright notices. F. Include, immediately after the copyright notices, a license notice giving the public permission to use the Modified Version under the terms of this License, in the form shown in the Addendum below. G. Preserve in that license notice the full lists of Invariant Sections and required Cover Texts given in the Document's license notice. H. Include an unaltered copy of this License. I. Preserve the section entitled "History", and its title, and add to it an item stating at least the title, year, new authors, and publisher of the Modified Version as given on the Title Page. If there is no section entitled "History" in the Document, create one stating the title, year, authors, and publisher of the Document as given on its Title Page, then add an item describing the Modified Version as stated in the previous sentence. J. Preserve the network location, if any, given in the Document for public access to a Transparent copy of the Document, and likewise the network locations given in the Document for previous versions it was based on. These may be placed in the "History" section. You may omit a network location for a work that was published at least four years before the Document itself, or if the original publisher of the version it refers to gives permission. K. In any section entitled "Acknowledgements" or "Dedications", preserve the section's title, and preserve in the section all the substance and tone of each of the contributor acknowledgements and/or dedications given therein. L. Preserve all the Invariant Sections of the Document, unaltered in their text and in their titles. Section numbers or the equivalent are not considered part of the section titles. M. Delete any section entitled "Endorsements." Such a section may not be included in the Modified Version. N. Do not retitle any existing section as "Endorsements" or to conflict in title with any Invariant Section. If the Modified Version includes new front-matter sections or appendices that qualify as Secondary Sections and contain no material copied from the Document, you may at your option designate some or all of these sections as invariant. To do this, add their titles to the list of Invariant Sections in the Modified Version's license notice. These titles must be distinct from any other section titles.

You may add a section entitled "Endorsements", provided it contains nothing but endorsements of your Modified Version by various parties-for example, statements of peer review or that the text has been approved by an organization as the authoritative definition of a standard.

You may add a passage of up to five words as a Front-Cover Text, and a passage of up to 25 words as a Back-Cover Text, to the end of the list of Cover Texts in the Modified Version. Only one passage of Front-Cover Text and one of Back-Cover Text may be added by (or through arrangements made by) any one entity. If the Document already includes a cover text for the same cover, previously added by you or by arrangement made by the same entity you are acting on behalf of, you may not add another; but you may replace the old one, on explicit permission from the previous publisher that added the old one.

The author(s) and publisher(s) of the Document do not by this License give permission to use their names for publicity for or to assert or imply endorsement of any Modified Version.

#### 6. COMBINING DOCUMENTS

You may combine the Document with other documents released under this License, under the terms defined in section 4 above for modified versions, provided that you include in the combi-

nation all of the Invariant Sections of all of the original documents, unmodified, and list them all as Invariant Sections of your combined work in its license notice.

The combined work need only contain one copy of this License, and multiple identical Invariant Sections may be replaced with a single copy. If there are multiple Invariant Sections with the same name but different contents, make the title of each such section unique by adding at the end of it, in parentheses, the name of the original author or publisher of that section if known, or else a unique number. Make the same adjustment to the section titles in the list of Invariant Sections in the license notice of the combined work.

In the combination, you must combine any sections entitled "History" in the various original documents, forming one section entitled "History"; likewise combine any sections entitled "Acknowledgements", and any sections entitled "Dedications." You must delete all sections entitled "Endorsements."

### 7. COLLECTIONS OF DOCUMENTS

You may make a collection consisting of the Document and other documents released under this License, and replace the individual copies of this License in the various documents with a single copy that is included in the collection, provided that you follow the rules of this License for verbatim copying of each of the documents in all other respects.

You may extract a single document from such a collection, and distribute it individually under this License, provided you insert a copy of this License into the extracted document, and follow this License in all other respects regarding verbatim copying of that document.

#### 8. AGGREGATION WITH INDEPENDENT WORKS

A compilation of the Document or its derivatives with other separate and independent documents or works, in or on a volume of a storage or distribution medium, does not as a whole count as a Modified Version of the Document, provided no compilation copyright is claimed for the compilation. Such a compilation is called an "aggregate", and this License does not apply to the other self-contained works thus compiled with the Document, on account of their being thus compiled, if they are not themselves derivative works of the Document.

If the Cover Text requirement of section 3 is applicable to these copies of the Document, then if the Document is less than one quarter of the entire aggregate, the Document's Cover Texts may be placed on covers that surround only the Document within the aggregate. Otherwise they must appear on covers around the whole aggregate.

### 9. TRANSLATION

Translation is considered a kind of modification, so you may distribute translations of the Document under the terms of section 4. Replacing Invariant Sections with translations requires special permission from their copyright holders, but you may include translations of some or all Invariant Sections in addition to the original versions of these Invariant Sections. You may include a translation of this License provided that you also include the original English version of this License. In case of a disagreement between the translation and the original English version of this License, the original English version will prevail.

#### 10. TERMINATION

You may not copy, modify, sublicense, or distribute the Document except as expressly provided for under this License. Any other attempt to copy, modify, sublicense or distribute the Document is void, and will automatically terminate your rights under this License. However, parties who have received copies, or rights, from you under this License will not have their licenses terminated so long as such parties remain in full compliance.

### 11. FUTURE REVISIONS OF THIS LICENSE

The Free Software Foundation may publish new, revised versions of the GNU Free Documentation License from time to time. Such new versions will be similar in spirit to the present version, but may differ in detail to address new problems or concerns. See http://www.gnu.org/copyleft/.

Each version of the License is given a distinguishing version number. If the Document specifies that a particular numbered version of this License "or any later version" applies to it, you have the option of following the terms and conditions either of that specified version or of any later version that has been published (not as a draft) by the Free Software Foundation. If the Document does not specify a version number of this License, you may choose any version ever published (not as a draft) by the Free Software Foundation.

## **B.1. ADDENDUM: How to use this License for your documents**

To use this License in a document you have written, include a copy of the License in the document and put the following copyright and license notices just after the title page:

```
Copyright (C) year your name.
Permission is granted to copy, distribute and/or modify this document
under the terms of the GNU Free Documentation License, Version 1.1
or any later version published by the Free Software Foundation;
with the Invariant Sections being list their titles, with the
Front-Cover Texts being list, and with the Back-Cover Texts being list.
A copy of the license is included in the section entitled "GNU
Free Documentation License."
```
If you have no Invariant Sections, write "with no Invariant Sections" instead of saying which ones are invariant. If you have no Front-Cover Texts, write "no Front-Cover Texts" instead of "Front-Cover Texts being list"; likewise for Back-Cover Texts.

If your document contains nontrivial examples of program code, we recommend releasing these examples in parallel under your choice of free software license, such as the GNU General Public License, to permit their use in free software.

# **Index**

", see Section 4.10.2 *Symbol Names* -(, see Section 3.1 *Command Line Options* -Aarch, see Section 3.1 *Command Line Options* -accept-unknown-input-arch, see Section 3.1 *Command Line Options* -add-stdcall-alias,see Section 3.1 *Command Line Options* -akeyword, see Section 3.1 *Command Line Options* -allow-multiple-definition, see Section 3.1 *Command Line Options* -allow-shlib-undefined, see Section 3.1 *Command Line Options* -architecture=arch, see Section 3.1 *Command Line Options* -assert keyword, see Section 3.1 *Command Line Options* -auxiliary, see Section 3.1 *Command Line Options* -b format, see Section 3.1 *Command Line Options* -base-file, see Section 3.1 *Command Line Options* -Bdynamic, see Section 3.1 *Command Line Options* -Bgroup, see Section 3.1 *Command Line Options* -Bshareable, see Section 3.1 *Command Line Options* -Bstatic, see Section 3.1 *Command Line Options* -Bsymbolic, see Section 3.1 *Command Line Options* -c MRI-cmdfile, see Section 3.1 *Command Line Options* -call\_shared, see Section 3.1 *Command Line Options* -check-sections, see Section 3.1 *Command Line Options* -cref, see Section 3.1 *Command Line Options* -d, see Section 3.1 *Command Line Options* -dc, see Section 3.1 *Command Line Options* -defsym symbol=exp, see Section 3.1 *Command Line Options* -demangle[=style], see Section 3.1 *Command Line Options* -disable-auto-image-base, see Section 3.1 *Command Line Options* -disable-auto-import, see Section 3.1 *Command Line Options* -disable-new-dtags, see Section 3.1 *Command Line Options* -disable-runtime-pseudo-reloc, see Section 3.1 *Command Line Options* -disable-stdcall-fixup,see Section 3.1 *Command Line Options* -discard-all, see Section 3.1 *Command Line Options* -discard-locals, see Section 3.1 *Command Line Options* -dll, see Section 3.1 *Command Line Options* -dll-search-prefix, see Section 3.1 *Command Line Options* -dy, see Section 3.1 *Command Line Options Options Options Line Options Options Line Options Options mand Line Options Options tions Options Options tions tions tions tions tions*

-dynamic-linker file, see Section 3.1 *Command Line* -E, see Section 3.1 *Command Line Options* -e entry, see Section 3.1 *Command Line Options* -EB, see Section 3.1 *Command Line Options* -EL, see Section 3.1 *Command Line Options* -embedded-relocs, see Section 3.1 *Command Line* -emit-relocs,see Section 3.1 *Command Line Options* -enable-auto-image-base, see Section 3.1 *Command* -enable-auto-import, see Section 3.1 *Command Line* -enable-extra-pe-debug, see Section 3.1 *Command* -enable-new-dtags, see Section 3.1 *Command Line* -enable-runtime-pseudo-reloc, see Section 3.1 *Com-*-enable-stdcall-fixup, see Section 3.1 *Command Line* -entry=entry, see Section 3.1 *Command Line Op-*-exclude-libs,see Section 3.1 *Command Line Options* -exclude-symbols, see Section 3.1 *Command Line* -export-all-symbols, see Section 3.1 *Command Line* -export-dynamic, see Section 3.1 *Command Line Op-*-F, see Section 3.1 *Command Line Options* -f, see Section 3.1 *Command Line Options* -fatal-warnings, see Section 3.1 *Command Line Op-*-file-alignment, see Section 3.1 *Command Line Op-*-filter, see Section 3.1 *Command Line Options* -fini, see Section 3.1 *Command Line Options* -force-exe-suffix, see Section 3.1 *Command Line Op-*-format=format, see Section 3.1 *Command Line Op-*-format=version, see Section 5.7 ld*'s Support for Various TI COFF Versions* -G, see Section 3.1 *Command Line Options* -g, see Section 3.1 *Command Line Options* -gc-sections, see Section 3.1 *Command Line Options* -gpsize, see Section 3.1 *Command Line Options* -heap, see Section 3.1 *Command Line Options* -help, see Section 3.1 *Command Line Options* -hname, see Section 3.1 *Command Line Options* -i, see Section 3.1 *Command Line Options* -Ifile, see Section 3.1 *Command Line Options*

-dn, see Section 3.1 *Command Line Options* -dp, see Section 3.1 *Command Line Options*

-image-base, see Section 3.1 *Command Line Options* -init, see Section 3.1 *Command Line Options* -just-symbols=file, see Section 3.1 *Command Line Options* -kill-at, see Section 3.1 *Command Line Options* -larchive, see Section 3.1 *Command Line Options* -Ldir, see Section 3.1 *Command Line Options* -library-path=dir, see Section 3.1 *Command Line Options* -library=archive, see Section 3.1 *Command Line Options* -M, see Section 3.1 *Command Line Options* -m emulation, see Section 3.1 *Command Line Options* -major-image-version,see Section 3.1 *Command Line Options* -major-os-version, see Section 3.1 *Command Line Options* -major-subsystem-version, see Section 3.1 *Command Line Options* -Map, see Section 3.1 *Command Line Options* -minor-image-version,see Section 3.1 *Command Line Options* -minor-os-version, see Section 3.1 *Command Line Options* -minor-subsystem-version, see Section 3.1 *Command Line Options* -mri-script=MRI-cmdfile, see Section 3.1 *Command Line Options* -multi-subspace, see Section 5.4 ld *and HPPA 32-bit ELF Support* -N, see Section 3.1 *Command Line Options* -n, see Section 3.1 *Command Line Options* -nmagic, see Section 3.1 *Command Line Options* -no-accept-unknown-input-arch, see Section 3.1 *Command Line Options* -no-allow-shlib-undefined, see Section 3.1 *Command Line Options* -no-check-sections, see Section 3.1 *Command Line Options* -no-define-common, see Section 3.1 *Command Line Options* -no-demangle, see Section 3.1 *Command Line Options* -no-gc-sections, see Section 3.1 *Command Line Options* -no-keep-memory, see Section 3.1 *Command Line Options* -no-omagic, see Section 3.1 *Command Line Options* -no-relax, see Section 5.9 ld *and Xtensa Processors* -no-undefined, see Section 3.1 *Command Line Options* -no-undefined-version, see Section 3.1 *Command Line Options* -no-warn-mismatch, see Section 3.1 *Command Line Options* -no-whole-archive, see Section 3.1 *Command Line Options* -noinhibit-exec, see Section 3.1 *Command Line Options* -non\_shared, see Section 3.1 *Command Line Options* -nostdlib, see Section 3.1 *Command Line Options* -O level, see Section 3.1 *Command Line Options* -o output, see Section 3.1 *Command Line Options* -oformat, see Section 3.1 *Command Line Options* -omagic, see Section 3.1 *Command Line Options* -out-implib, see Section 3.1 *Command Line Options* -output-def, see Section 3.1 *Command Line Options* -output=output, see Section 3.1 *Command Line Options* -pic-executable, see Section 3.1 *Command Line Options* -pie, see Section 3.1 *Command Line Options* -print-map, see Section 3.1 *Command Line Options* -q, see Section 3.1 *Command Line Options* -qmagic, see Section 3.1 *Command Line Options* -Qy, see Section 3.1 *Command Line Options* -r, see Section 3.1 *Command Line Options* -R file, see Section 3.1 *Command Line Options* -relax, see Section 3.1 *Command Line Options* -relax on i960, see Section 5.2 ld *and the Intel 960 Family* -relax on Xtensa, see Section 5.9 ld *and Xtensa Processors* -relocateable,see Section 3.1 *Command Line Options* -rpath, see Section 3.1 *Command Line Options* -rpath-link, see Section 3.1 *Command Line Options* -S, see Section 3.1 *Command Line Options* -s, see Section 3.1 *Command Line Options* -script=script, see Section 3.1 *Command Line Options* -section-alignment, see Section 3.1 *Command Line Options* -section-start sectionname=org, see Section 3.1 *Command Line Options* -shared, see Section 3.1 *Command Line Options* -soname=name, see Section 3.1 *Command Line Options* -sort-common, see Section 3.1 *Command Line Options* -split-by-file, see Section 3.1 *Command Line Options* -split-by-reloc, see Section 3.1 *Command Line Options* -stack, see Section 3.1 *Command Line Options* -static, see Section 3.1 *Command Line Options* -stats, see Section 3.1 *Command Line Options* -strip-all, see Section 3.1 *Command Line Options* -strip-debug, see Section 3.1 *Command Line Options* -stub-group-size=N,see Section 5.4 ld *and HPPA 32 bit ELF Support* -subsystem, see Section 3.1 *Command Line Options*

-support-old-code, see Section 5.3 ld*'s Support for Interworking Between ARM and Thumb Code* -t, see Section 3.1 *Command Line Options* -T script, see Section 3.1 *Command Line Options* -target-help, see Section 3.1 *Command Line Options* -Tbss org, see Section 3.1 *Command Line Options* -Tdata org, see Section 3.1 *Command Line Options* -thumb-entry=entry, see Section 5.3 ld*'s Support for Interworking Between ARM and Thumb Code* -trace, see Section 3.1 *Command Line Options* -trace-symbol=symbol, see Section 3.1 *Command Line Options* -traditional-format, see Section 3.1 *Command Line Options* -Ttext org, see Section 3.1 *Command Line Options* -u symbol, see Section 3.1 *Command Line Options* -undefined=symbol, see Section 3.1 *Command Line Options* -unique[=SECTION], see Section 3.1 *Command Line Options* -Ur, see Section 3.1 *Command Line Options* -V, see Section 3.1 *Command Line Options* -v, see Section 3.1 *Command Line Options* -verbose, see Section 3.1 *Command Line Options* -version, see Section 3.1 *Command Line Options* -version-script=version-scriptfile, see Section 3.1 *Command Line Options* -warn-common, see Section 3.1 *Command Line Options* -warn-constructors, see Section 3.1 *Command Line Options* -warn-multiple-gp, see Section 3.1 *Command Line Options* -warn-once, see Section 3.1 *Command Line Options* -warn-section-align, see Section 3.1 *Command Line Options* -whole-archive, see Section 3.1 *Command Line Options* -wrap, see Section 3.1 *Command Line Options* -X, see Section 3.1 *Command Line Options* -x, see Section 3.1 *Command Line Options* -Y path, see Section 3.1 *Command Line Options* -y symbol, see Section 3.1 *Command Line Options* -z defs, see Section 3.1 *Command Line Options* -z keyword, see Section 3.1 *Command Line Options* -z muldefs, see Section 3.1 *Command Line Options* ., see Section 4.10.3 *The Location Counter* /DISCARD/, see Section 4.6.7 *Output Section Discarding* :phdr, see Section 4.6.8.4 *Output Section Phdr* =fillexp, see Section 4.6.8.5 *Output Section Fill* region, see Section 4.6.8.3 *Output Section Region* [COMMON], see Section 4.6.4.3 *Input Section for Common Symbols* ABSOLUTE (MRI), see Appendix A *MRI Compatible Script Files*

## **A**

absolute and relocatable symbols, see Section 4.10.6 *The Section of an Expression*

absolute expressions, see Section 4.10.6 *The Section of an Expression*

ABSOLUTE(exp), see Section 4.10.7 *Builtin Functions*

ADDR(section), see Section 4.10.7 *Builtin Functions*

address, section, see Section 4.6.3 *Output Section Description*

ALIAS (MRI), see Appendix A *MRI Compatible Script Files*

ALIGN (MRI), see Appendix A *MRI Compatible Script Files*

align location counter, see Section 4.10.7 *Builtin Functions*

ALIGN(exp), see Section 4.10.7 *Builtin Functions*

allocating memory, see Section 4.7 *MEMORY Command*

architecture, see Section 4.4.4 *Other Linker Script Commands*

architectures,see Section 3.1 *Command Line Options*

archive files, from cmd line, see Section 3.1 *Command Line Options*

archive search path in linker script, see Section 4.4.2 *Commands Dealing with Files*

arithmetic, see Section 4.10 *Expressions in Linker Scripts*

arithmetic operators, see Section 4.10.4 *Operators*

ARM interworking support, see Section 5.3  $1d's$  *Support for Interworking Between ARM and Thumb Code*

ASSERT, see Section 4.4.4 *Other Linker Script Commands*

assertion in linker script, see Section 4.4.4 *Other Linker Script Commands*

assignment in scripts, see Section 4.5 *Assigning Values to Symbols*

AT(lma), see Section 4.6.8.2 *Output Section LMA*

AT lma\_region, see Section 4.6.8.2 *Output Section LMA*

automatic data imports, see Section 5.8  $1d$  *and WIN32 (cygwin/mingw)*

# **B**

- back end, see Chapter 6 *BFD*
- BASE (MRI), see Appendix A *MRI Compatible Script Files*

BFD canonical format, see Section 6.1.2 *The BFD canonical object-file format*

BFD requirements, see Chapter 6 *BFD*

big-endian objects, see Section 3.1 *Command Line Options*

binary input format, see Section 3.1 *Command Line Options*

BLOCK(exp), see Section 4.10.7 *Builtin Functions* bug criteria, see Section 7.1 *Have You Found a Bug?* bug reports, see Section 7.2 *How to Report Bugs*

bugs in ld, see Chapter 7 *Reporting Bugs*

BYTE(expression), see Section 4.6.5 *Output Section Data*

# **C**

C++ constructors, arranging in link, see Section 4.6.6 *Output Section Keywords* CHIP (MRI), see Appendix A *MRI Compatible Script Files*

COLLECT\_NO\_DEMANGLE, see Section 3.2 *Environment Variables*

combining symbols, warnings on, see Section 3.1 *Command Line Options*

command files, see Chapter 4 *Linker Scripts*

command line, see Section 3.1 *Command Line Options*

common allocation, see Section 3.1 *Command Line Options*

common allocation in linker script, see Section 4.4.4 *Other Linker Script Commands*

common symbol placement, see Section 4.6.4.3 *Input Section for Common Symbols*

compatibility, MRI, see Section 3.1 *Command Line Options*

constants in linker scripts, see Section 4.10.1 *Constants*

CONSTRUCTORS, see Section 4.6.6 *Output Section Keywords*

constructors, see Section 3.1 *Command Line Options* constructors, arranging in link, see Section 4.6.6 *Output Section Keywords*

crash of linker, see Section 7.1 *Have You Found a Bug?*

CREATE\_OBJECT\_SYMBOLS, see Section 4.6.6 *Output Section Keywords*

creating a DEF file, see Section 5.8 ld *and WIN32 (cygwin/mingw)*

cross reference table, see Section 3.1 *Command Line Options*

cross references,see Section 4.4.4 *Other Linker Script Commands*

current output location, see Section 4.10.3 *The Location Counter*

# **D**

data, see Section 4.6.5 *Output Section Data*

DATA\_SEGMENT\_ALIGN(maxpagesize,

commonpagesize), see Section 4.10.7 *Builtin Functions*

DATA\_SEGMENT\_END(exp), see Section 4.10.7 *Builtin Functions*

dbx, see Section 3.1 *Command Line Options*

DEF files, creating, see Section 3.1 *Command Line Options*

default emulation, see Section 3.2 *Environment Variables*

default input format, see Section 3.2 *Environment Variables*

DEFINED(symbol), see Section 4.10.7 *Builtin Functions*

deleting local symbols, see Section 3.1 *Command Line Options*

demangling, default, see Section 3.2 *Environment Variables*

demangling, from command line, see Section 3.1 *Command Line Options*

direct linking to a dll, see Section 5.8 ld *and WIN32 (cygwin/mingw)*

discarding sections, see Section 4.6.7 *Output Section Discarding*

discontinuous memory, see Section 4.7 *MEMORY Command*

DLLs, creating, see Section 3.1 *Command Line Options*

DLLs, linking to, see Section 3.1 *Command Line Options*

dot, see Section 4.10.3 *The Location Counter*

dot inside sections, see Section 4.10.3 *The Location Counter*

dynamic linker, from command line, see Section 3.1 *Command Line Options*

dynamic symbol table, see Section 3.1 *Command Line Options*

# **E**

ELF program headers, see Section 4.8 *PHDRS Command*

emulation, see Section 3.1 *Command Line Options* emulation, default, see Section 3.2 *Environment Variables*

END (MRI), see Appendix A *MRI Compatible Script Files*

endianness, see Section 3.1 *Command Line Options* entry point, see Section 4.4.1 *Setting the Entry Point* entry point, from command line, see Section 3.1 *Command Line Options*

entry point, thumb, see Section 5.3 ld*'s Support for Interworking Between ARM and Thumb Code*

ENTRY(symbol), see Section 4.4.1 *Setting the Entry Point*

error on valid input, see Section 7.1 *Have You Found a Bug?*

example of linker script, see Section 4.3 Simple Linker *Script Example*

exporting DLL symbols, see Section 5.8 ld *and WIN32 (cygwin/mingw)*

expression evaluation order, see Section 4.10.5 *Evaluation*

expression sections, see Section 4.10.6 *The Section of an Expression*

expression, absolute, see Section 4.10.7 *Builtin Functions*

expressions, see Section 4.10 *Expressions in Linker Scripts*

EXTERN, see Section 4.4.4 Other Linker Script Com*mands*

# **F**

fatal signal, see Section 7.1 *Have You Found a Bug?* file name wildcard patterns, see Section 4.6.4.2 *Input Section Wildcard Patterns*

FILEHDR, see Section 4.8 *PHDRS Command*

filename symbols, see Section 4.6.6 *Output Section Keywords*

fill pattern, entire section, see Section 4.6.8.5 *Output Section Fill*

FILL(expression), see Section 4.6.5 *Output Section Data*

finalization function, see Section 3.1 *Command Line Options*

first input file, see Section 4.4.2 *Commands Dealing with Files*

first instruction, see Section 4.4.1 *Setting the Entry Point*

FORCE COMMON ALLOCATION, see Section 4.4.4 *Other Linker Script Commands*

FORMAT (MRI), see Appendix A *MRI Compatible Script Files*

functions in expressions, see Section 4.10.7 *Builtin Functions*

# **G**

garbage collection, see Section 4.6.4.4 *Input Section and Garbage Collection*

garbage collection, see Section 3.1 *Command Line Options*

generating optimized output, see Section 3.1 *Command Line Options*

gnu linker, see Chapter 2 *Overview*

GNUTARGET, see Section 3.2 *Environment Variables*

GROUP(files), see Section 4.4.2 *Commands Dealing with Files*

grouping input files, see Section 4.4.2 *Commands Dealing with Files*

groups of archives, see Section 3.1 *Command Line Options*

## **H**

H8/300 support, see Section 5.1 ld *and the H8/300* header size, see Section 4.10.7 *Builtin Functions* heap size, see Section 3.1 *Command Line Options* help, see Section 3.1 *Command Line Options* holes, see Section 4.10.3 *The Location Counter* holes, filling, see Section 4.6.5 *Output Section Data* HPPA multiple sub-space stubs, see Section 5.4 1d *and HPPA 32-bit ELF Support* HPPA stub grouping, see Section 5.4 ld *and HPPA 32-bit ELF Support*

### **I**

i960 support, see Section 5.2 ld *and the Intel 960 Family*

image base, see Section 3.1 *Command Line Options* implicit linker scripts, see Section 4.11 *Implicit Linker Scripts*

import libraries, see Section 5.8 ld *and WIN32 (cygwin/mingw)*

INCLUDE filename, see Section 4.4.2 *Commands Dealing with Files*

including a linker script, see Section 4.4.2 *Commands Dealing with Files*

including an entire archive, see Section 3.1 *Command Line Options*

incremental link, see Section 3.1 *Command Line Options*

INHIBIT\_COMMON\_ALLOCATION, see Section 4.4.4 *Other Linker Script Commands*

initialization function, see Section 3.1 *Command Line Options*

initialized data in ROM, see Section 4.6.8.2 *Output Section LMA*

input file format in linker script, see Section 4.4.3 *Commands Dealing with Object File Formats*

input filename symbols, see Section 4.6.6 *Output Section Keywords*

input files in linker scripts, see Section 4.4.2 *Commands Dealing with Files*

input files, displaying, see Section 3.1 *Command Line Options*

input format, see Section 3.1 *Command Line Options* input object files in linker scripts, see Section 4.4.2 *Commands Dealing with Files*

input section basics, see Section 4.6.4.1 *Input Section Basics*

input section wildcards, see Section 4.6.4.2 *Input Section Wildcard Patterns*

input sections, see Section 4.6.4 *Input Section Description*

INPUT(files), see Section 4.4.2 *Commands Dealing with Files*

integer notation, see Section 4.10.1 *Constants*

integer suffixes, see Section 4.10.1 *Constants* internal object-file format, see Section 6.1.2 *The BFD canonical object-file format*

invalid input, see Section 7.1 *Have You Found a Bug?*

# **K**

K and M integer suffixes, see Section 4.10.1 *Constants* KEEP, see Section 4.6.4.4 *Input Section and Garbage Collection*

# **L**

l =, see Section 4.7 *MEMORY Command* L, deleting symbols beginning, see Section 3.1 *Command Line Options* lazy evaluation, see Section 4.10.5 *Evaluation* ld bugs, reporting, see Section 7.2 *How to Report Bugs* LDEMULATION, see Section 3.2 *Environment Variables* len =, see Section 4.7 *MEMORY Command* LENGTH =, see Section 4.7 *MEMORY Command* library search path in linker script, see Section 4.4.2 *Commands Dealing with Files* link map, see Section 3.1 *Command Line Options* link-time runtime library search path, see Section 3.1 *Command Line Options* linker crash, see Section 7.1 *Have You Found a Bug?* linker script concepts, see Section 4.1 *Basic Linker Script Concepts*

*mands Dealing with Files* linker script format, see Section 4.2 *Linker Script Format* linker script input object files, see Section 4.4.2 *Commands Dealing with Files* linker script simple commands, see Section 4.4 *Simple Linker Script Commands* linker scripts, see Chapter 4 *Linker Scripts* LIST (MRI), see Appendix A *MRI Compatible Script Files* little-endian objects, see Section 3.1 *Command Line Options* LOAD (MRI), see Appendix A *MRI Compatible Script Files* load address, see Section 4.6.8.2 *Output Section LMA* LOADADDR(section), see Section 4.10.7 *Builtin Functions* loading, preventing, see Section 4.6.8.1 *Output Section Type* local symbols, deleting, see Section 3.1 *Command Line Options* location counter, see Section 4.10.3 *The Location Counter* LONG(expression), see Section 4.6.5 *Output Sec-*

linker script example, see Section 4.3 *Simple Linker*

linker script file commands, see Section 4.4.2 *Com-*

*Script Example*

*tion Data*

# **M**

M and K integer suffixes, see Section 4.10.1 *Constants* machine architecture, see Section 4.4.4 *Other Linker Script Commands*

machine dependencies, see Chapter 5 *Machine Dependent Features*

mapping input sections to output sections, see Section 4.6.4 *Input Section Description*

MAX, see Section 4.10.7 *Builtin Functions*

MEMORY, see Section 4.7 *MEMORY Command*

memory region attributes, see Section 4.7 *MEMORY Command*

memory regions, see Section 4.7 *MEMORY Command*

memory regions and sections, see Section 4.6.8.3 *Output Section Region*

memory usage, see Section 3.1 *Command Line Options*

MIN, see Section 4.10.7 *Builtin Functions*

MIPS embedded PIC code, see Section 3.1 *Command Line Options*

MRI compatibility, see Appendix A *MRI Compatible Script Files*

MSP430 extra sections, see Section 5.6 ld *and MSP430*

### **Index 89**

NAME (MRI), see Appendix A *MRI Compatible Script Files*

### **N**

name, section, see Section 4.6.2 *Output Section Name* names, see Section 4.10.2 *Symbol Names* naming the output file, see Section 3.1 *Command Line Options* NEXT(exp), see Section 4.10.7 *Builtin Functions* NMAGIC, see Section 3.1 *Command Line Options* NOCROSSREFS(sections), see Section 4.4.4 *Other Linker Script Commands* NOLOAD, see Section 4.6.8.1 *Output Section Type* not enough room for program headers, see Section 4.10.7 *Builtin Functions*

# **O**

o =, see Section 4.7 *MEMORY Command* objdump -i, see Chapter 6 *BFD* object file management, see Chapter 6 *BFD* object files, see Section 3.1 *Command Line Options* object formats available, see Chapter 6 *BFD* object size, see Section 3.1 *Command Line Options* OMAGIC, see Section 3.1 *Command Line Options* opening object files, see Section 6.1 *How It Works: An Outline of BFD* operators for arithmetic, see Section 4.10.4 *Operators* options, see Section 3.1 *Command Line Options* ORDER (MRI), see Appendix A *MRI Compatible Script Files* org =, see Section 4.7 *MEMORY Command* ORIGIN =, see Section 4.7 *MEMORY Command* output file after errors, see Section 3.1 *Command Line Options* output file format in linker script, see Section 4.4.3 *Commands Dealing with Object File Formats* output file name in linker scripot, see Section 4.4.2 *Commands Dealing with Files* output section attributes, see Section 4.6.8 Output Sec*tion Attributes* output section data, see Section 4.6.5 *Output Section Data* OUTPUT(filename), see Section 4.4.2 *Commands Dealing with Files* OUTPUT\_ARCH(bfdarch), see Section 4.4.4 *Other Linker Script Commands* OUTPUT\_FORMAT(bfdname), see Section 4.4.3 *Commands Dealing with Object File Formats* OVERLAY, see Section 4.6.9 *Overlay Description* overlays, see Section 4.6.9 *Overlay Description*

## **P**

partial link, see Section 3.1 *Command Line Options* PHDRS, see Section 4.8 *PHDRS Command* position independent executables, see Section 3.1 *Command Line Options* precedence in expressions, see Section 4.10.4 *Operators* prevent unnecessary loading, see Section 4.6.8.1 *Output Section Type* program headers, see Section 4.8 *PHDRS Command* program headers and sections, see Section 4.6.8.4 *Output Section Phdr* program headers, not enough room, see Section 4.10.7 *Builtin Functions* program segments, see Section 4.8 *PHDRS Command* PROVIDE, see Section 4.5.2 *PROVIDE*

PUBLIC (MRI), see Appendix A *MRI Compatible Script Files*

# **Q**

QUAD(expression), see Section 4.6.5 *Output Section Data*

quoted symbol names, see Section 4.10.2 *Symbol Names*

### **R**

read-only text, see Section 3.1 *Command Line Options*

read/write from cmd line, see Section 3.1 *Command Line Options*

regions of memory, see Section 4.7 *MEMORY Command*

relative expressions, see Section 4.10.6 *The Section of an Expression*

relaxing addressing modes, see Section 3.1 *Command Line Options*

relaxing on H8/300, see Section 5.1 ld *and the H8/300*

relaxing on i960, see Section 5.2 ld *and the Intel 960 Family*

relaxing on Xtensa, see Section 5.9 ld *and Xtensa Processors*

relocatable and absolute symbols, see Section 4.10.6 *The Section of an Expression*

relocatable output, see Section 3.1 *Command Line Options*

removing sections, see Section 4.6.7 *Output Section Discarding*

reporting bugs in ld, see Chapter 7 *Reporting Bugs* requirements for BFD, see Chapter 6 *BFD*

retain relocations in final executable, see Section 3.1 *Command Line Options*

retaining specified symbols, see Section 3.1 *Command Line Options*

ROM initialized data, see Section 4.6.8.2 *Output Section LMA*

round up location counter, see Section 4.10.7 *Builtin Functions*

runtime library name, see Section 3.1 *Command Line Options*

runtime library search path, see Section 3.1 *Command Line Options*

runtime pseudo-relocation, see Section 5.8 ld *and WIN32 (cygwin/mingw)*

## **S**

scaled integers, see Section 4.10.1 *Constants*

scommon section, see Section 4.6.4.3 *Input Section for Common Symbols*

script files, see Section 3.1 *Command Line Options* scripts, see Chapter 4 *Linker Scripts*

search directory, from cmd line, see Section 3.1 *Command Line Options*

search path in linker script, see Section 4.4.2 *Commands Dealing with Files*

SEARCH\_DIR(path), see Section 4.4.2 *Commands Dealing with Files*

SECT (MRI), see Appendix A *MRI Compatible Script Files*

section address, see Section 4.6.3 *Output Section Description*

section address in expression, see Section 4.10.7 *Builtin Functions*

section alignment, warnings on, see Section 3.1 *Command Line Options*

section data, see Section 4.6.5 *Output Section Data* section fill pattern, see Section 4.6.8.5 *Output Section Fill*

section load address, see Section 4.6.8.2 *Output Section LMA*

section load address in expression, see Section 4.10.7 *Builtin Functions*

section name, see Section 4.6.2 *Output Section Name* section name wildcard patterns, see Section 4.6.4.2 *Input Section Wildcard Patterns*

section size, see Section 4.10.7 *Builtin Functions*

section, assigning to memory region, see Section 4.6.8.3 *Output Section Region*

section, assigning to program header, see Section 4.6.8.4 *Output Section Phdr*

SECTIONS, see Section 4.6 *SECTIONS Command*

sections, discarding, see Section 4.6.7 *Output Section Discarding*

segment origins, cmd line, see Section 3.1 *Command Line Options*

segments, ELF, see Section 4.8 *PHDRS Command*

shared libraries, see Section 3.1 *Command Line Options*

SHORT(expression), see Section 4.6.5 *Output Section Data*

SIZEOF(section), see Section 4.10.7 *Builtin Functions*

SIZEOF\_HEADERS, see Section 4.10.7 *Builtin Functions*

small common symbols, see Section 4.6.4.3 *Input Section for Common Symbols*

SORT, see Section 4.6.4.2 *Input Section Wildcard Patterns*

SQUAD(expression), see Section 4.6.5 *Output Section Data*

stack size, see Section 3.1 *Command Line Options*

standard Unix system, see Section 3.1 *Command Line Options*

start of execution, see Section 4.4.1 *Setting the Entry Point*

STARTUP(filename), see Section 4.4.2 *Commands Dealing with Files*

strip all symbols, see Section 3.1 *Command Line Options*

strip debugger symbols, see Section 3.1 *Command Line Options*

stripping all but some symbols, see Section 3.1 *Command Line Options*

suffixes for integers, see Section 4.10.1 *Constants*

symbol defaults, see Section 4.10.7 *Builtin Functions*

symbol definition, scripts, see Section 4.5 *Assigning Values to Symbols*

symbol names, see Section 4.10.2 *Symbol Names*

symbol tracing, see Section 3.1 *Command Line Options*

symbol versions, see Section 4.9 *VERSION Command* 

symbol-only input, see Section 3.1 *Command Line Options*

symbols, from command line, see Section 3.1 *Command Line Options*

symbols, relocatable and absolute, see Section 4.10.6 *The Section of an Expression*

symbols, retaining selectively, see Section 3.1 *Command Line Options*

synthesizing linker, see Section 3.1 *Command Line Options*

synthesizing on H8/300, see Section 5.1 ld *and the H8/300*

# **T**

TARGET(bfdname), see Section 4.4.3 *Commands Dealing with Object File Formats*

thumb entry point, see Section 5.3 ld*'s Support for Interworking Between ARM and Thumb Code*

TI COFF versions, see Section 5.7 ld*'s Support for Various TI COFF Versions*

traditional format, see Section 3.1 *Command Line Options*

# **U**

unallocated address, next, see Section 4.10.7 *Builtin Functions*

undefined symbol, see Section 3.1 *Command Line Options*

undefined symbol in linker script, see Section 4.4.4 *Other Linker Script Commands*

undefined symbols, warnings on, see Section 3.1 *Command Line Options*

uninitialized data placement, see Section 4.6.4.3 *Input Section for Common Symbols*

unspecified memory, see Section 4.6.5 *Output Section Data*

usage, see Section 3.1 *Command Line Options*

using a DEF file, see Section 5.8 ld *and WIN32 (cygwin/mingw)*

using auto-export functionality, see Section 5.8  $1d$ *and WIN32 (cygwin/mingw)*

Using decorations, see Section 5.8 ld *and WIN32 (cygwin/mingw)*

### **V**

variables, defining, see Section 4.5 *Assigning Values to Symbols*

verbose, see Section 3.1 *Command Line Options* version, see Section 3.1 *Command Line Options* version script, see Section 4.9 *VERSION Command* version script, symbol versions, see Section 3.1 *Command Line Options*

VERSION {script text}, see Section 4.9 *VERSION Command*

versions of symbols, see Section 4.9 *VERSION Command*

### **W**

warnings, on combining symbols, see Section 3.1 *Command Line Options* warnings, on section alignment, see Section 3.1 *Command Line Options* warnings, on undefined symbols, see Section 3.1 *Command Line Options*

what is this?, see Chapter 2 *Overview* wildcard file name patterns, see Section 4.6.4.2 *Input Section Wildcard Patterns*

# **X**

Xtensa processors, see Section 5.9 *ld and Xtensa Processors*